## **BASIC INFORMATION**

## **LIVING STANDARDS SURVEY IN THE REPUBLIC OF TAJIKISTAN (TLSS)**

**JUNE 2000**

## **PRINCIPAL ABBREVIATIONS AND ACRONYMS USED**

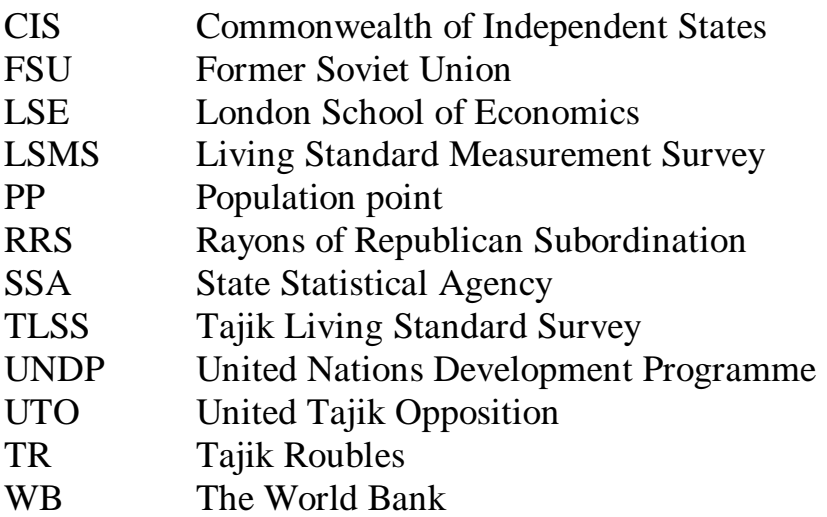

This report was prepared as part of an expanded program of documentation and further development of the Living Standards Measurement Study (LSMS) managed by Kinnon Scott in the Poverty and Human Resources Division of the Development Research Group (DECRG). It was written by Ceema Namazie, Consultant, London School of Economics. Substantial contributions were provided by Jane Falkingham, Consultant, London School of Economics; Mr Tureav, Deputy Chairman State Statistical Agency, The Republic of Tajikistan; Mr Firuz Saidov, National Project Manager, Centre for Strategic Studies, The Republic of Tajikistan; and Annelies Drost (ECSHD). Comments were provided by Diane Steele (DECRG).

## **Table of Contents**

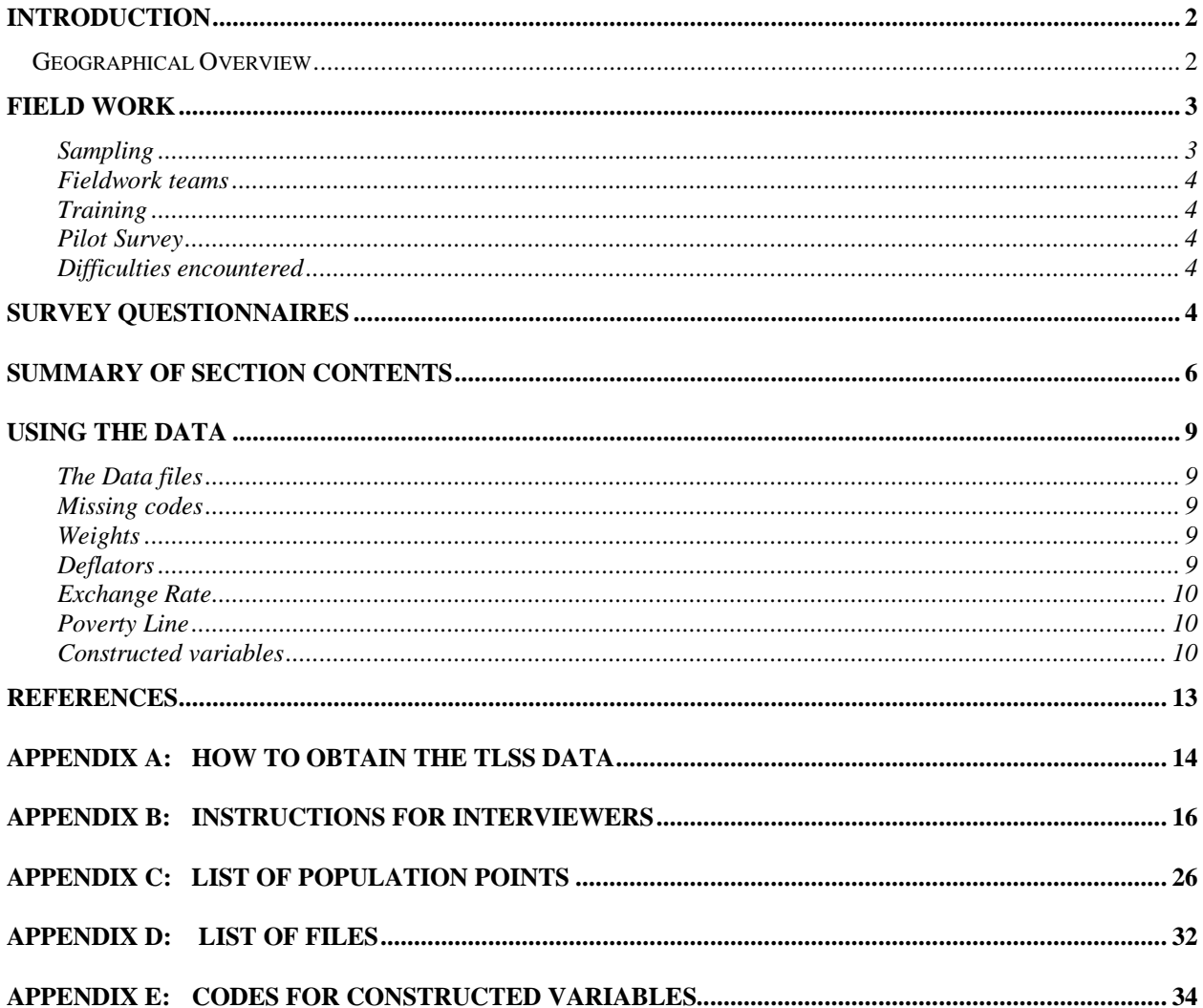

## **Introduction**

The Tajik Living Standards Survey (TLSS) was conducted jointly by the State Statistical Agency and the Center for Strategic Studies under the Office of the President in collaboration with the sponsors, the United Nations Development Programme (UNDP) and the World Bank (WB). International technical assistance was provided by a team from the London School of Economics (LSE). The purpose of the survey is to provide quantitative data at the individual, household and community level that will facilitate purposeful policy design on issues of welfare and living standards of the population of the Republic of Tajikistan in 1999.

The TLSS was carried out between May-June of 1999. A total of 2,000 households containing 14,142 individuals were interviewed. Households were randomly selected over 125 population points, which were stratified across urban and rural areas within oblasts, to ensure a nationally representative sample.

The questionnaire was based on the standard LSMS for the CIS countries, (see References) and adapted and abridged for Tajikistan. In particular the health section was extended to allow for more in depth information to be collected and a section on food security was also added. The employment section was reduced and excludes information on searching for employment. There is no information on anthropometric measures.

The questionnaires were translated into Tajik, Russian and Uzbek.

## *Geographical Overview*

The Republic of Tajikistan is landlocked and shares borders with Kyrgyzstan in the north, Afghanistan in the south, China in the east and Uzbekistan in the west.

The country is divided into 4 oblasts, or regions; Leninabad in the northwest of the country, Khatlon in the southwest, Rayons of Republican Subordination (RRS) in the middle and to the west of the country, and Gorno-Badakhshan Autonomous Oblast (GBAO) in the east. The capital, Dushanbe, in the RRS oblast, is a separately administrated area. Oblasts are divided into rayons (districts). Rayons are further subdivided into Mahallas (committees) in urban areas, and Jamoats (villages) in rural areas. Urban and rural distinctions are based on Goskomstat definitions and are not provided here.

## **Field work**

## Sampling

The TLSS sample was designed to represent the population of the country as a whole as well as the strata. The sample was stratified by oblast and by urban and rural areas.

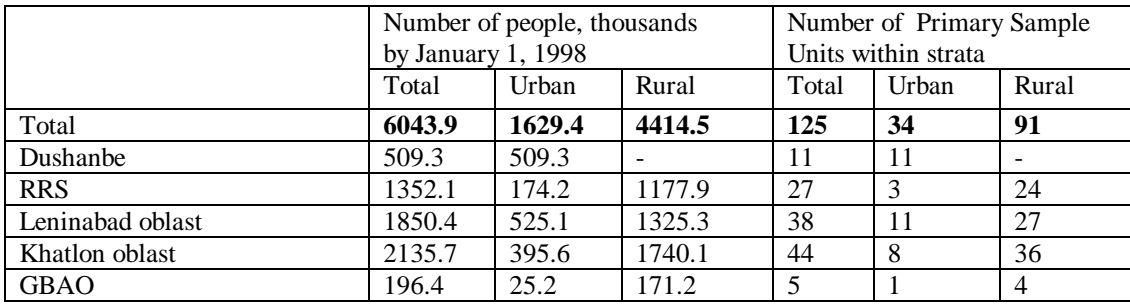

In common with standard LSMS practice a two-stage sample was used. In the first stage 125 primary sample units (PSU) were selected with the probability of selection within strata being proportional to size (see Appendix C). At the second stage, 16 households were selected within each PSU, with each household in the area having the same probability of being chosen.<sup>1</sup> The twostage procedure has the advantage that it provides a self-weighted sample. It also simplified the fieldwork operation as a one-field team could be assigned to cover a number of PSU (see below).

A critical problem in the sample selection with Tajikistan was the absence of an up to date national sample frame from which to select the PSU. As a result lists of the towns, rayons and jamoats (villages) within rayons were prepared manually. Current data on population size according to village and town registers was then supplied to the regional offices of Goskomstat and conveyed to the center. This allowed the construction of a sample frame of enumeration units by sample size from which to draw the PSU.

This procedure worked well in establishing a sample frame for the rural population. However administrative units in some of the larger towns and in the cities of Dushanbe, Khojand and Kurgan-Tubbe were too large and had to be sub-divided into smaller enumeration units. Fortuitously the survey team was able to make use of information available as a result of the mapping exercise carried out earlier in the year as preparation for the 2000 Census in order to subdivide these larger areas into enumeration units of roughly similar size.

The survey team was also able to use the household listings prepared for the Census for the second stage of the sampling in urban areas. In rural areas the selection of households was made using the village registers – a complete listing of all households in the village which is (purported to be) regularly updated by the local administration. When selecting the target households a few extra households (4 in addition to the 16) were also randomly selected and were to be used if replacements were needed. In actuality non-response and refusals from households were very rare

<sup>&</sup>lt;sup>1</sup> In addition to the main sample, the TLSS also included a secondary sample of 15 extra PSU (containing 400 households) in Dangara and Varzob. Data in the oversampled areas were collected for the sole purpose of providing baseline data for the World Bank Health Project in these areas. The sampling for these additional units was carried out separately after the main sampling procedure in order to allow for their exclusion in nationally representative analysis.

and use of replacement households was low. There was never the case that the refusal rate was so high that there were not enough households on the reserve list and this enabled a full sample of 2000 randomly selected households to be interviewed.

## Fieldwork teams

A total of 60 fieldwork staff were recruited and divided into 12 fieldwork teams of 1 supervisor plus 4 interviewers. Out of the 12 Supervisors, 8 were employees of the State Statistical Agency and 4 were from the Center for Strategic Research. Of the 48 interviewers, 36 were employees of the State Statistical Agency and the remaining 12 were from other government and public organizations. Details of the terms of reference for Supervisors and Interviewers are contained in Appendix B.

## **Training**

Supervisors were trained over a period of 5 days in March 1999 which included two days of training, two days of field work which was used to pilot the survey and one day summary discussion. The Supervisors then also participated in the training for the interviewers, which was also held over 5 days prior to the start of the main fieldwork operation. The main survey began on 3rd May 1999.

## Pilot Survey

The household questionnaire was piloted over 2 days in 3 Jamoats. A total of 40 households were surveyed over 2 days. Pilot projects were selected in Dushanbe in October and Frunze rayons (two Mahalla Committees), Gissar rayon (two jamoats) and Varzob rayon (three jamoats). Each interviewer surveyed 4 households over 2 days, with a total of 192 households covered in 2 days. Supervisors were responsible for overseeing the sampling methodology of households and ensuring the questionnaires were completed correctly.

## Difficulties encountered

A few selected jamoats that were initially selected had to be replaced since permission to sample in those areas was not granted. Permission was obtained from the United Tajik Opposition (UTO) which control parts of the Karategin Valley.

In rural areas, it took longer to complete the interviews because more time was needed to respond to the questions on agriculture, definitions of income and covering the greater number of children in the household. In cities, (particularly Dushanbe) there were a few problems with respondents not willing to participate.

In only a few cases were the female questionnaires completed in the presence of the respondent's husband. In a few regions, the interviewers encountered additional problems including the exposure to the risk of typhoid and scabies, and had to take precautions when carrying out the interviews.

## **Survey Questionnaires**

The TLSS consists of three parts: a household questionnaire, a community level questionnaire and a price questionnaire.

### **Definitions**

*Households* are defined as all people who normally live, eat their meals together and share expenses in a dwelling (see Instructions For Interviewers in Appendix A).

*Household head* is the person considered the most senior or has the most authoritative position in the household and is selected by the household members themselves. All questions relating to the household are addressed to the household head.

### **Household questionnaire.**

The Household questionnaire is comprised of 10 sections covering both household and individual aspects. The various sections of the household questionnaire are given below and the level of analysis is given in (*italics*) for the whole section and specified where it differs;

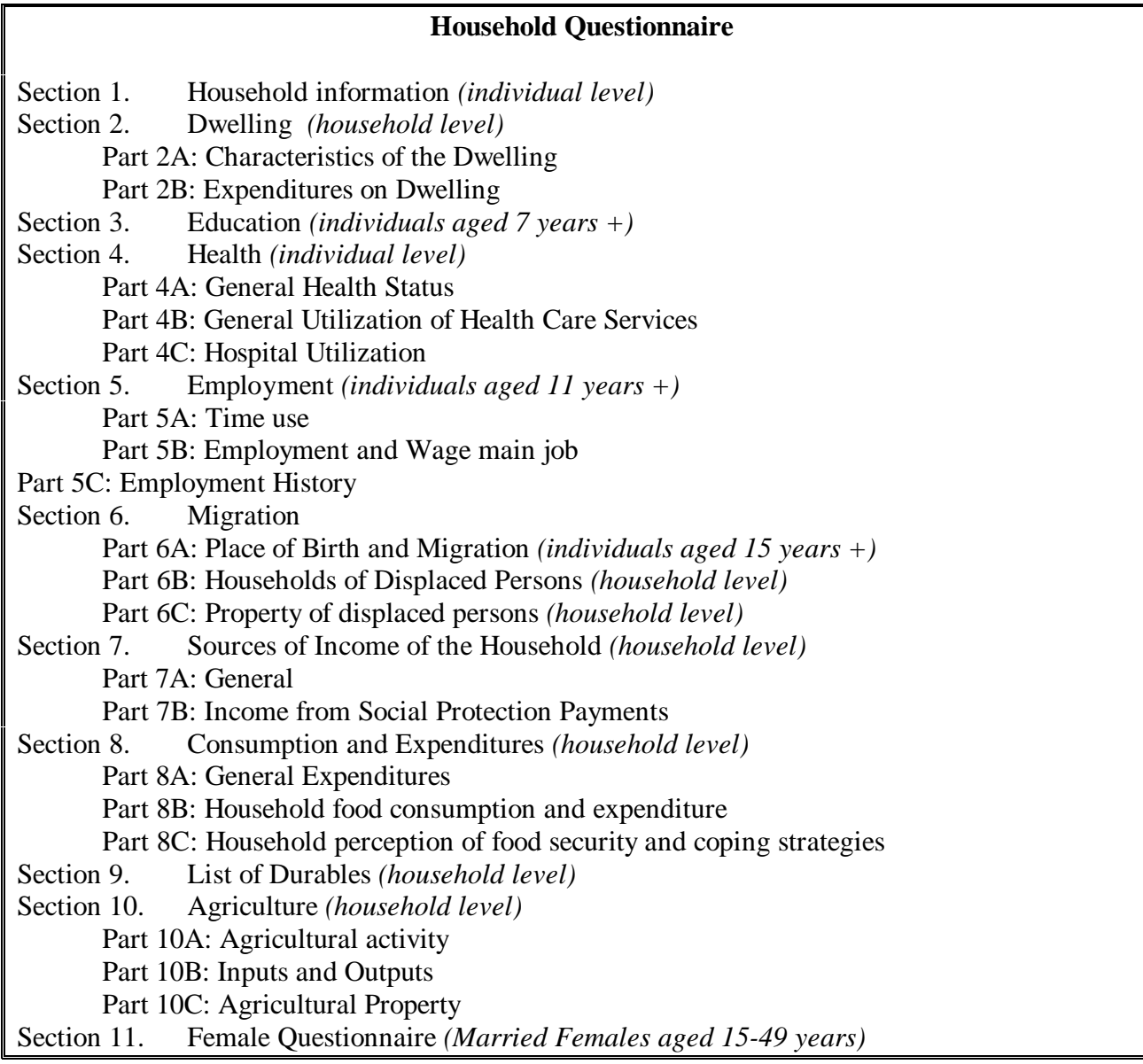

### **Community/Population point Questionnaire**

The Community level or Population Point Questionnaire consists of 8 sections, detailed below. The community level questionnaire provides information on differences in demographic and economic infrastructure. Open-ended questions in the questionnaire were not coded and hence information on the responses to these qualitative questions is not provided in the data sets.

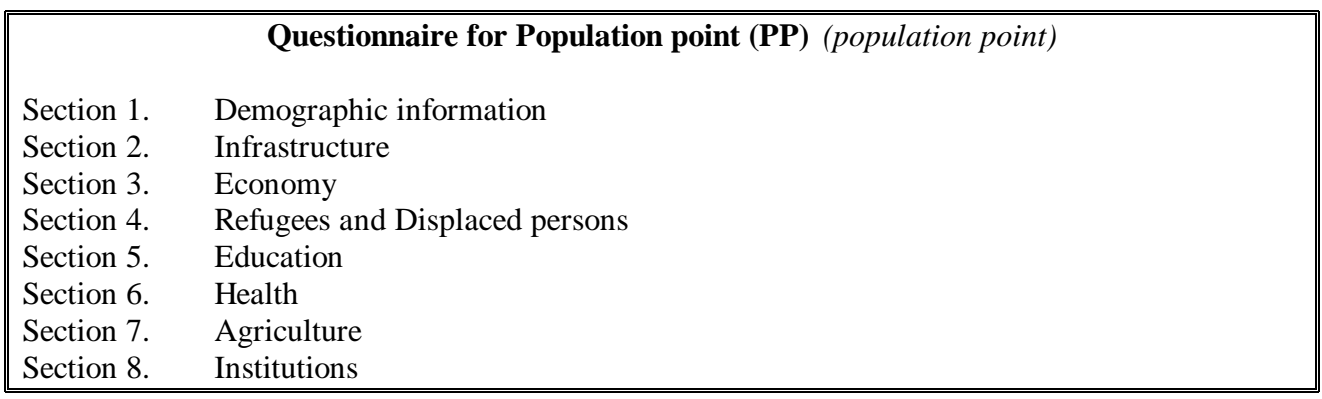

## **Summary of Section contents**

The brief descriptions below provide a summary of the information found in each section. The descriptions are by no means exhaustive of the information covered by the survey and users of the survey need to refer to each particular section of the questionnaire for a complete picture of the information gathered.

### Household information/roster

This includes individual level information of all individuals in the household. It establishes who belongs to the household at the time of the interview. Information on gender, age, relation to household head and marital status are included. In the question relating to family status, question 7, "Nekared" means married where *nekar* is the Islamic (arabic) term for marriage contract. Under Islamic law a man may marry more than once (up-to four wives at any one time). Although during the Soviet period it was illegal to be married to more than one woman this practice did go on. There may be households where the household head is not present but the wife is married or nekared, or in the same household a respondent may answer married and another nekared to the household head.

## Dwelling

This section includes information covering the type of dwelling, availability of utilities and water supply as well as questions pertaining to dwelling expenses, rents, and the payment of utilities and other household expenses. Information is at the household level.

### Education

This section includes all individuals aged 7 years and older and looks at educational attainment of individuals and reasons for not continuing education for those who are not currently studying. Questions related to educational expenditures at the household level are also covered.

Schooling in Tajikistan is compulsory for grades (classes) 1-9. Primary level education refers to grades 1 - 4 for children aged 7 to 11 years old. General secondary level education refers to grades 5-9, corresponding to the age group 12-16 year olds.

Post-compulsory schooling can be divided into three types of school:

*Upper secondary education* covers the grades 10 and 11.

*Vocational and Technical schools* can start after grade 9 and last around 4 years. These schools can also start after grade 11 and then last only two years. Technical institutions provide medical and technical (e.g. engineering) education as well as in the field of the arts while vocational schools provide training for employment in specialized occupation.

*Tertiary or University* education can be entered after completing all 11 grades.

*Kindergarten schools* offer pre-compulsory education for children aged 3 – 6 years old and information on this type of schooling is not covered in this section.

## Health

This section examines individual health status and the nature of any illness over the recent months. Additional questions relate to more detailed information on the use of health care services and hospitals, including expenses incurred due to ill health.

Section 4B includes a few terms, abbreviations and acronyms that need further clarification. A feldscher is an assistant to a physician. Mediniski dom or FAPs are clinics staffed by physical assistants and/or midwifes and a SUB is a local clinic. CRH is a local hospital while an oblast hospital is a regional hospital based in the oblast administrative centre, and the Repub. Hospital is a national hospital based in the capital, Dushanbe. The latter two are both public hospitals.

## Employment

This section covers individuals aged 11 years and over. The first part of this section looks at the different activities in which individuals are involved in order to determine if a person is engaged in an income generating activity. Those who are engaged in such activities are required to answer questions in Part B. This part relates to the nature of the work and the organization the individual is attached to as well as questions relating to income, cash income and in-kind payments. There are also a few questions relating to additional income generating activities in addition to the main activity. Part C examines employment history in the previous two years.

## Migration

This section covers all individuals aged 15 years and older and determines how long respondents have resided in their present location. Part B relates to households who were displaced, detailing how many in the family were affected and for what reason. Part C relates to the property left by those who are displaced.

## Sources of Income of the Household

This section covers specified sources of income over the previous month from all members in the household. Part A includes wage income, movable property and alimony, while part B includes information on income from social protection payments, such as employment pensions and family allowances. Part B also includes a summary question on total income from all sources for all household members.

### Consumption and Expenditures

This section gathers information on household expenditure and in particular consumption. Part A focuses on a summary of 24 categories of household expenditures undertaken over the last month and the last year. Part B covers information on 33 specified food items, including expenditure on the item as well as the value of growing and consuming the goods. Part C provides information on issues of food security and coping strategies and includes questions on subjective perceptions of welfare.

### List of Durables

This section includes ownership of 16 durable items, including motorcycles and cars.

### Agriculture

This section provides information across a variety of agricultural aspects. Part A focuses on land use and ownership across different specified land types, including how much was earned across land types. Part B includes questions on costs of inputs and outputs of land and livestock. Part C covers income and expenditure across 17 specified agricultural related property including different livestock and different equipment.

### Female Questionnaire

This section of the questionnaire looks at particular aspects of the health of married women, in particular fertility issues. Another part of this section focuses on information on each child born to the respondent.

### Population Point /Community

This section provides information on the nature of the different population points. Part 1 covers demographic information such as population of the community and the ethnic make-up. The part focusing on infrastructure includes questions on the availability of different utilities, distance from the capital and the quality of the roads. A part on the nature of the economy of the population point includes information on the economic activity in the area, the existence of state enterprises and to what extent economic conditions have changed over the last year. Another part focuses on information on refugees or displaced persons in the population point. There is a section on education relating to the school attendance of boy and girls and to the quality of the schools in the area. Information on the availability of health facilities and medication, as well as the quality of these services is also included. A section on agriculture focuses on the nature of the agricultural activities in the community, including questions on irrigation and the use of specific inputs. There is also a question on the average wage of specified agricultural labour. The final part provides information on the availability and accessibility of 45 different institutions and services, for example, dentists, kindergartens, state employment services, theatres and bus stations.

## **Using the data**

## The Data files

The data are divided into distinct files or parts corresponding to sections of the questionnaire depending on the level of analysis of that section. Household level questions and individual level questions are saved separately. Each file contains identification codes permitting individuals, households and population points to be linked. Each household is allocated a unique number ranging from 1-2400, called the *hhid*. Each individual is assigned an individual number ranging from 1 -27, called the *iid* (27 is the maximum number of individuals found in a household). Each individual will belong to a household and have a unique hhid as well as an individual identification number. Each population point is allocated a unique identifier, called a *pop\_pt*, ranging from 1-140, since the survey covered 140 population points. Household level data files include codes for population points, pop\_pt, and household identifiers, hhid. Data files pertaining to individual level responses include all three identifiers; pop\_pt, hhid, and iid. Individual level data sets can be formed by merging sections 1, 3, 4, 5 and 6a. Household level data sets can be formed by merging sections 2, 6bc, 7, 8, 9 and 10.

The format of the variables relating to the responses in the questionnaire takes a generic format. All variables are named sSection#Part#Question number#\_indiv.or item response. For example; s1q2 reflects Section 1, question 2, while s4aq3\_1 reflects Section 4, part a, question 3, fragment 1,where fragment 1 relates, in this case, to months (and 2 would refer to the part of the same question relating to years). In some sections there are a list of products/crops or food items for which each question relates to and the format changes slightly but without loss of question information. For example, s8aq821 refers to section 8, part a, question for expenditure category 821. Similarly, s8b3\_851 refers to section 8, part b, question 3 for product code 851. It is important to reference the questionnaire to ensure the correct interpretation of the variables. A limited number of variables differ in this format, namely; identification codes, interview date and constructed variables. The date of each interview can be found in section 1, where the date, month and year of the interview is recorded in the respective variables; date\_day, date\_mth, date\_yr.

## Missing codes

There are no predefined missing codes, or non-applicable or refused responses (in some surveys these are coded 7, 8 or 9). Some questions are filter questions, in that a particular response of one question will require the respondent to go to another question. It is necessary to refer to the questionnaire to ensure that the data user knows which questions are filter questions or which questions were not answered by the respondent (see Interview Instructions on page 3 of the Household Questionnaire for details of which arrows refer to which type of question).

## **Weights**

Since the sample is nationally representative there are no weighting variables.

## **Deflators**

The survey was conducted over a relatively short period and inflation was approximately 6-7% in Tajikistan during this time, hence the income and expenditure responses have not been deflated.

## Exchange Rate

At the time of the survey in June 1999, the Tajik Rouble to U.S. dollar exchange rate was 1 \$US=1,200 TR.

## Poverty Line

A poverty line has been calculated, povline, defined as per capita monthly expenditure of 32,083 TR. It is calculated based on a provisional SSA minimum consumption basket, with the food share making up approximately 80% and non-food share 20%.

## Constructed variables

A limited number of constructed variables have been calculated and included with the data sets. The descriptions of these variables are described below and the programming code for the derivation of the variables can be found in Appendix E. The programming code is the complete code of how the variables were calculated, including the intermediate variables that were created. In the case of the total household expenditure and income aggregate variables only the total aggregate variables and the main intermediate variables (11 for expenditure and 15 for the income variable) are included in the data files.

## *Location variables*

The variable *region* takes a value from 1-5, reflecting the different oblasts (and 1 separately administrated area, Dushanbe).

Dushanbe - 1, Gorna-Badakhshan - 2, R.R.S. - 3, Leninabad - 4, Khatlon - 5 The variable *settlm* refers to whether the settlement is classified as urban or rural, where: Urban - 1 and Rural  $-2$  (predefined by Goskomstat).

## *Labour market Status*

Individuals aged 16 years and over have been classified into three categories relating to labour market participation. Note that Section 5 includes all individuals aged 11 years and over while the constructed variable has been calculated for those aged 16 years and over. The ILO classification has been used as closely as possible, using a reference period of 7 days. The variable *lfstat* relating to labour force status takes a values from 1-3; Employed - 1, Unemployed - 2, Out of the labour force - 3. The employed are those who answered yes to either working for money, engaged in unpaid work or engaged in any activities relating to home production (see question for precise wording) over the reference period. Those employed and not working due to ill health or temporary enterprise shutdown are also categorized as employed. The unemployed are categorized as those not working and seeking employment over the reference period. It also includes frictional and seasonal unemployment (the former being those individuals who said there were either waiting for a job to start or waiting for a response from a potential employer, while the latter are those waiting for seasonal work to begin).

Those out of the labour force are those who are not employed, nor seeking employment and answered positively to studying, taking care of the home, pensioner, old/disabled, not healthy or does not want to work. Those who indicated there were no jobs in their field, or no jobs at all (discouraged workers) were also categorized as out of the labour force. (See Appendix D for the programming code).

### *Household size*

-

The variable *hhsize* reflects the total number of individuals in the household (see Appendix D for  $code)$ .<sup>2</sup>

### *Expenditure and Income aggregates*

Expenditure and income variables are all adjusted to monthly averages. Where the unit of observation for expenditure or income variables were not monthly, figures were converted into yearly equivalents and divided by 12.

Due to the absence of a functioning housing market, the imputed value of rents for owner-occupied dwellings has not been calculated although household expenditures on rent have been included

**Total household monthly expenditure** - *thldx* - is formed by summing across the following 11 expenditure categories; rent (cash and in-kind), utilities, education, health, household non-food items, food items, consumption of home production, land rental, costs of agriculture and costs on movable assets. The variables used are listed below and the relevant survey questions that they are based on are enclosed in brackets.

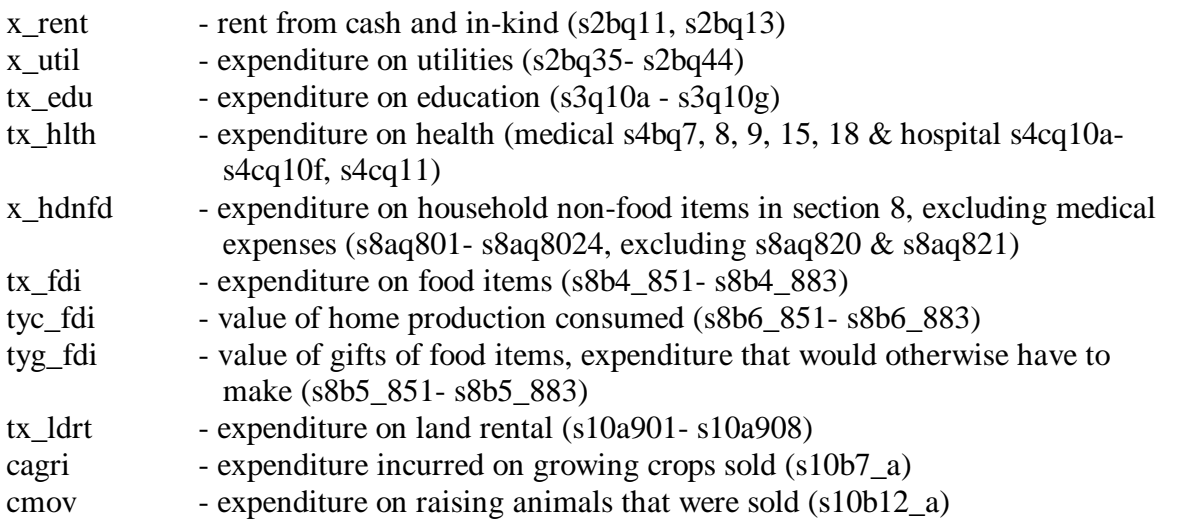

**Total household monthly income** - **thldy** - is formed by summing across the following 15 income categories; education, labour, government subsidies, agriculture, movable assets, sale of commercial goods, unmovable assets, withdrawal of savings, repayment of debts, aid, alimony, any other source, benefits and allowances, and consumption of home production. The variables used are listed below and the relevant survey questions that they are based on are enclosed in brackets.

<sup>&</sup>lt;sup>2</sup> The question, "Is [name] a household member?" (Section 1, question 11) was not used in the calculation of household size. Although there are 55 people reported to have been absent from the household for more than 9 months, there are only 6 people, from 6 different households, not considered a household member using the responses to question 11. Data-users wishing to include only those individuals absent for less than 9 months from the household as household members may wish to incorporate information from question 9 ("For how many months was [name] absent during the last 12 months?"). Alternatively confirmation of whether a person was a household member can be used, question 11. The inclusion of these 6 people as household members in the calculation of the household size variable is not considered to greatly alter the results in anyway.

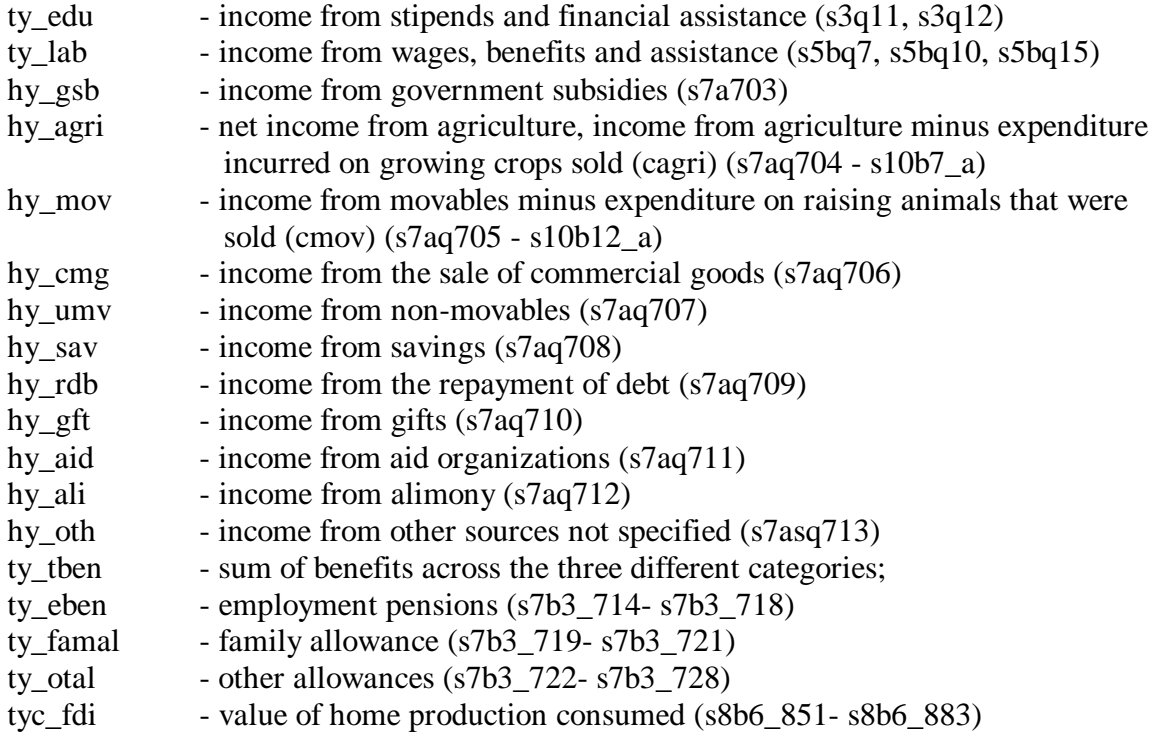

## **References**

- Grosh, Margaret E. and Juan Munoz. 1996 "A Manual for Planning and Implementing the LSMS Survey." Living Standards Measurement Study, Working Paper No. 126, World Bank, Washington, D.C.
- Oliver, Raylynn . " Model Living Standards Measurement Study Survey Questoinnaire for the Countries of the Former Soviet Union." Living Standards Measurement Study, Working Paper No. 130, World Bank, Washington, D.C.

## **Appendix A: How to obtain the TLSS data**

The data for the Tajik Living Standards Survey for 1999 is the property of the Tajik Government. The World Bank will be provided with unrestricted use of the TLSS data and is authorized by the Government of Tajikistan to transfer the TLSS data to third parties. The data from the TLSS will be made available for use by the general research community subject to the restrictions that:

- 1. Data users shall not transfer them to third parties;
- 2. In all uses of the data, due recognition of their source shall be made;
- 3. The researcher shall make copies of all publications stemming from the data available to Gascomstat.

Mr. Khabib G. Gaibullaev, Director or Mr. Barot T. Turaev, Deputy Director Gascomstat 17 Bukhtar Str. Dushanbe Tajikistan Tel: (992-372) 27-63-31 or 27-56-28 Fax: (992-372) 21-43-75

The TLSS data will be available for downloading free of charge from the World Bank LSMS Web site:

http://www.worldbank.org/lsms/lsmshome.html

User who do not have access to the world wide web may requests the TLSS data from the LSMS Office. Requests should include a brief description of the intended research and may be directed to:

Living Standards Measurement Study Poverty and Human Resources Division Development Research Group The World Bank Room MC 3-627 1818 H Street, N.W. Washington, DC 20433 USA Email: lsms@worldbank.org

There is a nominal fee associated with the distributing data sets from the LSMS office. The data are provided on 3 ½ inch diskette or CD-ROM, in ASCII, SAS Portable and STATA formats. The Poverty and Human Resources Division of the World Bank requests copies of all reports and documents resulting from research that uses the data. The researcher should further note that once received, the data can not be passed on to a third party for any reason or used for other research.

Other researchers must contact the World Bank directly for access to these data. Any infringement on this policy will result in the denial of future access to the World Bank LSMS data.

## **Appendix B: Instructions for Interviewers**

Tajikistan Survey of Living Standards

March, 1999

### INTRODUCTION

### 1. Acknowledgements

Thank-you to all the interviewers for taking part in the Tajikistan Survey of Living Standards. Thanks also to the extremely hard-working team at the Center of Strategic Research, and in particular Mr. Firuz Saidov for the work he has done and for bringing you all together. We are also grateful for the support of Mr Gaibullaev and the State Statistical Agency, and in particular Mr Tureav, and to the sponsors UNDP and especially Mr. Paulo Lembo and Pamela Hussain and the World Bank, and Mr. Michael Mills.

### 2. Objectives of the Tajikistan Survey of Living Standards

Since independence Tajikistan has gone through some difficult times. In order for the government and the international community to assist people in coping with the difficulties presented by economic transition, it is important that we obtain as true a picture of life in Tajikistan as possible.

The principal objective of this survey is to collect basic data reflecting the actual living conditions of the population in Tajikistan. These data will then be used for evaluating socio-economic development and formulating policies to improve living conditions.

The survey collects information on health, education, employment and other productive activities, demographic characteristics, migration, housing conditions, expenditures and assets.

The information gathered is intended to improve economic and social policy in Tajikistan. It should enable decisionmakers to 1) identify target groups for government assistance, 2) construct models of socio-economic development policies and 3) analyze the impact of decisions already made and the current economic conditions on households.

### 3. Methodology

The survey will cover a sample of 2,000 households. These households will selected from all of Tajikistan.

Three types of questionnaires are used in the survey: 1) a household questionnaire that contains eleven sections, 2) a population point questionnaire because the living conditions of a household depend on the conditions of the village or city where they live. The population point questionnaire contains eight sections on demographics, infrastructure, economy, education, health, displaced persons, agriculture, and facilities, 3) a price questionnaire because living conditions also depend on the price and availability of food items.

This is a complicated multi-purpose survey, so some technical methods have been applied in order to get high quality data. These include: 1) almost all answers are coded in order to shorten time and reduce mistakes in writing the answers, 2) all questions are written exactly as they are meant to be read so that the information provided will be the same for each household, 3) there is one supervisor for every four interviewers so the work can be properly observed and controlled to guarantee uniform procedures and therefore accurate information.

Measuring living conditions and assessing poverty is a complicated task. All different aspects of the household's life must be considered. For this reason the household questionnaire is long and complex. The complexity will demand

extra effort from you, the interviewers. It will take some time to become completely familiar and comfortable with the questionnaire. The length will be a burden for respondents. These burdens must be borne because of the importance of collecting the data. UNICEF conducted a survey of health and they found respondents willing to spend one and a half hours with the interviewers. I believe that we will also find people willing to help if they understand the purpose and the importance.

### 4. Organization of the Survey

The Tajikistan Survey of Living Standards is conducted with the technical and financial assistance of UNDP the World Bank in collaboration with the Center of Strategic Research and the State Statistical Agency.

Each survey team consists of 1 supervisor and four interviewers. In total there will be 10-12 teams. Each team will cover one population point a day.

### 5. Supervisor's Tasks

The supervisor is responsible for controlling the activities of the interviewers and helping them in every way to do their job correctly. The supervisor will manage the list of households in each population point, assign households to interviewers, observe interviews, verify that questionnaires have been completed properly, and deliver the questionnaires to the Survey Manager.

In population points outside of Dushanbe, supervisors will also have the important responsibility of establishing contact with the administrative center and selecting the households, filling out the population point questionnaire and the price questionnaire.

### 6. Interviewer's Tasks

The interviewers are responsible for locating the correct households and conducting four interviews per day (although it may be that on some days less than this number can be achieved if people are not at home or if the team has far to travel). The interviewer's role is central to the survey. The usefulness of all of the preparation work and all of the analysis depend completely on the quality and accuracy of the work of the interviewers. The quality of the data and of the whole survey will be determined by the quality of the Interviewer's work.

The interviewer has to follow exactly all of the instructions given today. The interviewer must also keep constantly in touch with the supervisor and inform him of any problems that interviewer encounters in his or her work in the field.

It is the job of the supervisor, the Survey Manager (Firuz Saidov) and the team at the Center for Strategic Research and Goskomstat and myself to provide the interviewers with all possible assistance. The supervisor, for his or her part, will collect and check the interviewer's work and help the interviewer resolve any problems that may arise during the survey process.

After finishing each interview, the interviewer has to verify that all sections have been filled out correctly and legibly. He or she must ensure that the required information for all the household members indicated in each section is recorded. This must be done immediately after the interview, before handing in the questionnaire to the supervisor, and -most important- before leaving the population point.

The interviewer may correct minor errors made by his/her bad writing. However, the interviewer must never make any other changes in the completed questionnaire without asking the respondent the questions again.

The interviewer should always follow the advice given by the supervisor, who is the representative of the Center for Strategic Research in the field. The supervisor will assign the work for each interviewer each day.

In order to guarantee the quality of the work, the supervisor will carry out the following checks in the field:

1) the supervisor will examine, in detail, each of the questionnaires filled in by the interviewers to verify that each interview has been carried out correctly and fully.

- 2) the supervisor will make visits to some households that have already been interviewed, to re-ask certain questions of these households in order to check whether answers recorded on the questionnaires are correct.
- 3) the supervisor will observe one or more interviews for each interviewer each week to evaluate the interviewer's method of asking questions. The interviewer will not be informed in advance
- 4) each day the supervisor will discuss the work with interviewers and report regularly to the Survey Manager regarding the team's performance

The supervisor is the link between the interviewer and the survey organizers, the interviewer will receive instructions from him, must inform him/her of any problem or difficulty encountered. For instance, if the interviewer does not understand a procedure or the meaning of a question in the questionnaire, he or she should ask the supervisor as soon as possible.

### THE INTERVIEW

### 1. Locating the household

The address of the household to be interviewed will be written by the supervisor on the first page of the questionnaire. The interviewer should look for that address and make sure it is the household belonging to the household head named.

If the interviewer is unable to locate the household, unable to find anyone at home, or if the household refuses to participate, the interviewer must contact the supervisor.

#### 2. Explain the purpose of the survey

When the interviewer enters a household, the first thing he or she should do is to greet everyone and introduce himself or herself as representative of the Center for Strategic Research [OR Tajikistan Survey of Living Standards Team]. The interviewer must display the identification card.

These are the points that the interviewer should cover in his or her explanation of the survey:

- 1) the purpose of the survey is to evaluate present living conditions in order to provide important information representing all people of the Republic,
- 2) population points and household were selected at random,
- 3) there is no connection between this survey and taxes,
- 4) all information is strictly confidential.
- 3. Fill in the survey information sheet

The first page of the questionnaire should be filled out. The supervisor will fill in the top. The interviewer will complete the first box with his or her name, code, date, time of start of interview, the name of the household head, mother tongue of the household head, the language of the interview and if an interpreter was used.

#### 4. Conduct the interview

The interviewer must be careful to follow all the instructions here -most important- ask the questions exactly in the form in which they appear in the questionnaire. The questionnaire must be filled in during the interview, not afterwards. Only the interviewer can fill in the questionnaire, not the respondents. The only exception is Section 11, where the women of the household will be asked to fill in the questionnaire themselves.

The interviewer must maintain the tempo of the interview, in particular, avoid long discussions of questions with participants. NOTE that this is very different from the type of work of the interviewers when conducting focus group discussions. However, it is also important that the interviewer not interrupt the respondent too soon even if the respondent begins with irrelevant answers. Listen to what the respondent is saying and then lead back to the original question. Remember that it is the interviewer who is conducting the interview and must be in control of the situation.

The interviewer must remain objective -- absolutely NEUTRAL -- about the subject of the interview. Most people are naturally polite and they try to adopt an attitude that they think will please the visitor. The interviewer should never show, in any way, surprise, approval or disapproval of an answer.

Furthermore, the interviewer must not tell the respondent what he or she thinks about these things during the interview. If the respondent asks for the interviewer's opinion, it can be given only at the end of the interview.

The interviewer must avoid making any suggestion regarding the respondent's ability to answer a question or the kind of answer he or she might give.

All data are strictly confidential. This confidentiality is the foundation of all statistical work. Interviewers and supervisors must strictly respect the confidentiality of the answers provided.

The interview must be conducted in such a way that the respondent feels comfortable providing truthful answers. If the presence of other people makes the respondent unable to provide some answers, the interviewer should request the other persons to leave or ask the respondent to ask them to leave. If nothing works, the respondent can write answers on a piece of paper and the interviewer can copy it onto the questionnaire. No one except the interviewer can write in the questionnaire [except section 11].

Before leaving the interviewer must thank the respondent and the rest of the household.

### 5. After the interview

The interviewer must fill in the time of completion in the box on page two of the questionnaire and sign at the bottom of the box.

The interviewer must also fill in the observations on page 2. The interviewer should indicate on this page if respondent's were cooperative, any problems that arose, any unfavorable circumstances and any other comments for the benefit of the supervisor.

### 6. Overall

The interviewer must conduct him or herself professionally.

- be uniformly courteous toward respondents, other household members, and members of the survey team
- Avoid upsetting or disturbing respondents by his/her behavior
- Dress properly so that respondents will be inclined to trust the interviewer as a reliable, responsible person
- Exercise patience and tact in conducting the interview and avoid antagonizing the respondent or cause him to give inaccurate answers

#### GENERAL INSTRUCTIONS FOR FILLING OUT THE QUESTIONNAIRE

All questions must be read exactly as they are written.

The person interviewed should preferably be the head of household. If the head is not available, the interviewer must find a principal respondent to answer the questions in his/her place. The person selected must be a member of the household who is able to give information on the other household members.

Throughout the questionnaire, questions should be asked of each item in order unless a skip is indicated. Skips are indicated with arrows. A single arrow, ?, indicates the next question to be asked if that particular answer has been given. A double arrow, ??, indicates the next question to be asked regardless of the answer.

Everything that is written in capital letters is for the interviewer only and is not to be read aloud. Everything in small letters is to be read to the respondent exactly as it is written. The only exception is that the interviewer must replace [name] or [item] with the appropriate name or item when reading the question.

For every question a set of responses is provided with codes for each response. The interviewer should write only the codes on the questionnaire. The only exception is when there is a line to specify another answer and even then, the code for other must be entered.

There are no codes for "not applicable". The indicated skips are designed to ensure that questions that are not applicable are not asked. The blanks for any skipped question must be left empty.

There are no codes for "refused to answer". If a respondent refuses to answer, the interviewer should remind him or her of the importance and confidentiality of the survey. It is very important that all answers are collected for each question. If it is not possible to gain a response, the interviewer should leave that answer blank empty.

There are codes for "don't know" for only a few questions. If the respondent does not know the answer the interviewer should ask to speak to someone who does know or, if that is not possible, ask the respondent to provide his or her best estimate.

At all times the interviewer must remain professional and express no reaction to the answers that are being given. The respondent must feel comfortable to tell the truth. The validity of the survey results will be harmed if respondents try to provide the answers that they think the interviewer would approve of.

Write legibly in ink.

Use capital letters and arabic numerals.

Write only within the space provided. Do not make additional marks on the questionnaire.

Write only quantities, not units.

#### **CODES**

YES...1 NO...2

For units of time there are a set of codes:

#### DAY...3 WEEK...4 MONTH...5 QUARTER...6 HALF YEAR...7 YEAR...8

These codes are included so that it is easier for the respondents to answer questions on expenditures. For example, in section 8 we ask about expenditures for the last month but if it is easier for the respondent to say "I spend 2000 roubles every week" then the interviewer should write 2000 and then 4, the code for week, in the box for unit of time.

FOR SECTION 1: I would like to make a complete list of all the people who normally live, eat their meals together and share expenses in this dwelling.

First I would like the names of all the members of your immediate family, who normally live, eat their meals together and share expenses in this dwelling. Include the head of the household, his wife (or her husband) and his or her children in order of age.

ALWAYS WRITE DOWN THE HEAD OF THE HOUSEHOLD FIRST, FOLLOWED BY HIS/HER SPOUSE AND THEIR CHILDREN IN ORDER OF AGE.

WRITE DOWN THE NAME, SEX AND RELATIONSHIP TO THE HEAD OF HOUSEHOLD FOR EACH PERSON.

Please give me the names of any other persons related to the head of the household or to his/her wife/husband, together with their families who normally live, eat their meals together and share expenses here.

Please give me the names of any other persons not related to the head of household or to his/her wife/husband but who normally live, eat their meals and share expenses here. For example, tenants, lodgers, servants or other persons who are not relatives.

Are there any other persons not now present but who normally live, eat their meals here and share expenses? For example, any person studying somewhere else or who is on vacation or who is visiting other people.

Finally, include other persons who were in the house the night before the interview.

FOR EACH PERSON LISTED IN QUESTION 1, ASK THE QUESTIONS 4-13. COMPLETE THE ENTIRE LINE BEFORE GOING TO THE NEXT PERSON.

### SUPERVISORS RESPONSIBILITIES

- Pick up questionnaires from Survey Manager (Center for Strategic Research)
- Arrange team transportation to raion
- Contact Administrative Head
- Contact local GOSKOMSTAT
- Locate selsoviet for the population point
- Select households
- Conduct interviews to fill out the community questionnaire
- Conduct interviews to fill out the price questionnaire
- Observe one interview per day, complete the interview observation sheets
- Check the questionnaires are filled out completely and legibly and complete the completed questionnaire checklist
- Safeguard the questionnaires and deliver them to Survey Manager (Center for Strategic Research) at the end of the day/week
- •

### • **INTERVIEWER EVALUATION FORM**

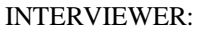

INTERVIEWER: \_\_\_\_\_\_\_\_\_\_\_\_\_\_\_\_\_\_\_\_\_\_\_\_\_\_\_\_\_\_\_\_\_\_\_\_\_\_\_\_\_\_ [ ]

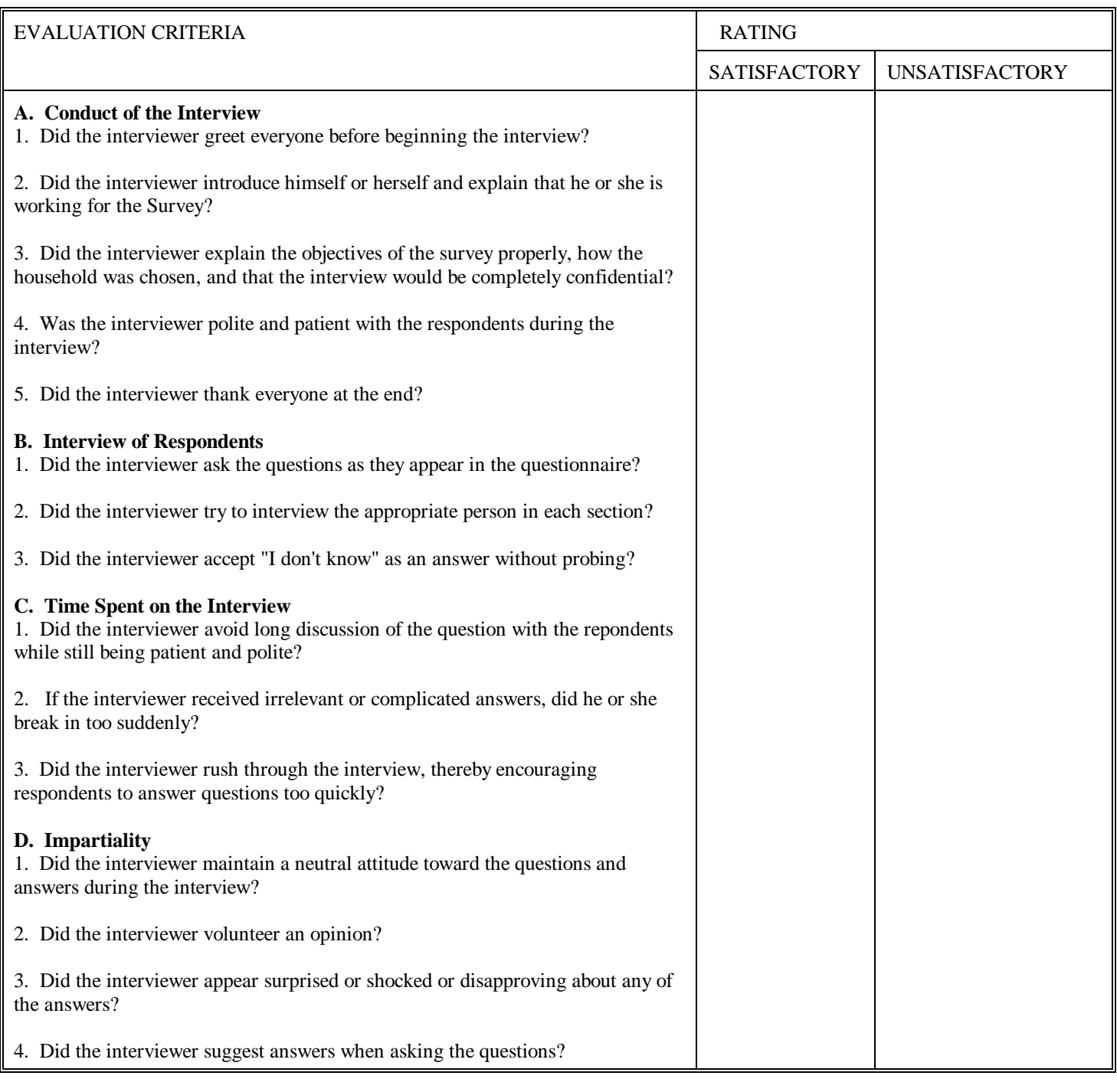

SUPERVISOR: \_\_\_\_\_\_\_\_\_\_\_\_\_\_\_\_\_\_\_\_\_\_\_\_\_\_\_\_\_\_\_\_\_\_ [ ]

DATE: [ \_\_\_\_\_ \_\_\_\_\_\_ 1999 ]

## **HOUSEHOLD QUESTIONNAIRE VERIFICATION FORM**

POPULATION POINT ID CODE: ? ? HOUSEHOLD ID CODE: ? ?

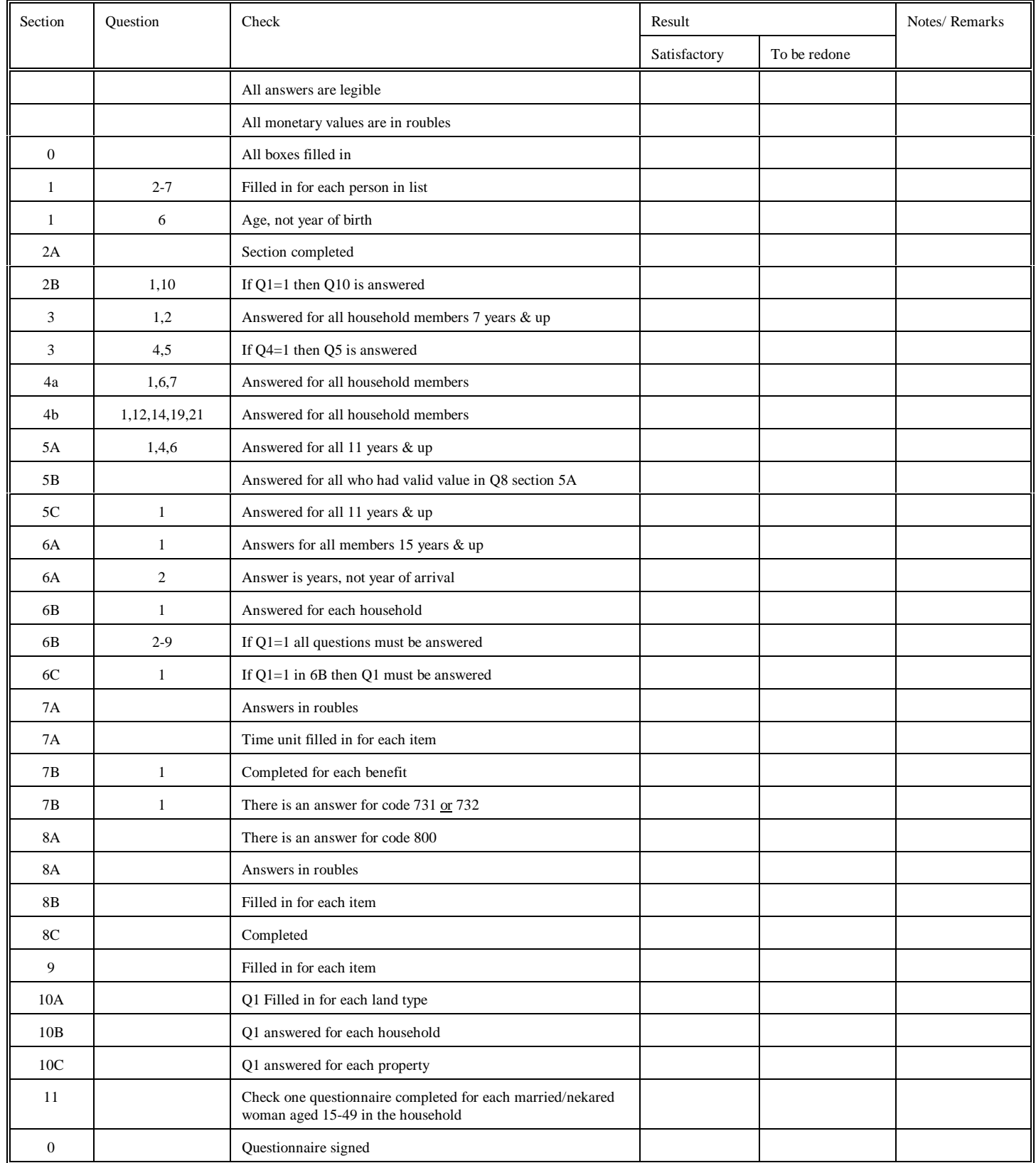

## **Appendix C: List of Population points**

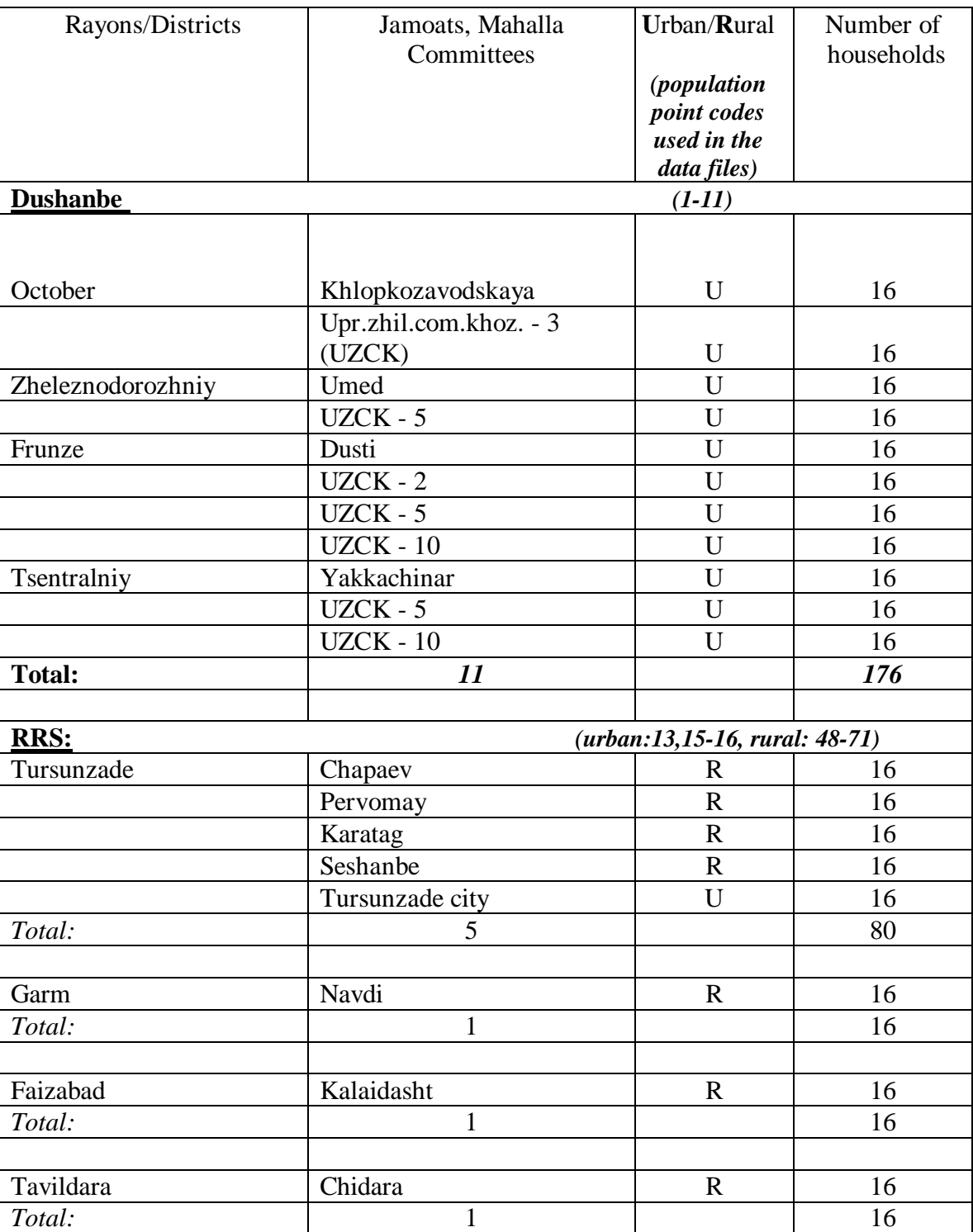

## **List of population points and number of households selected for definition of living standards in Tajikistan\***

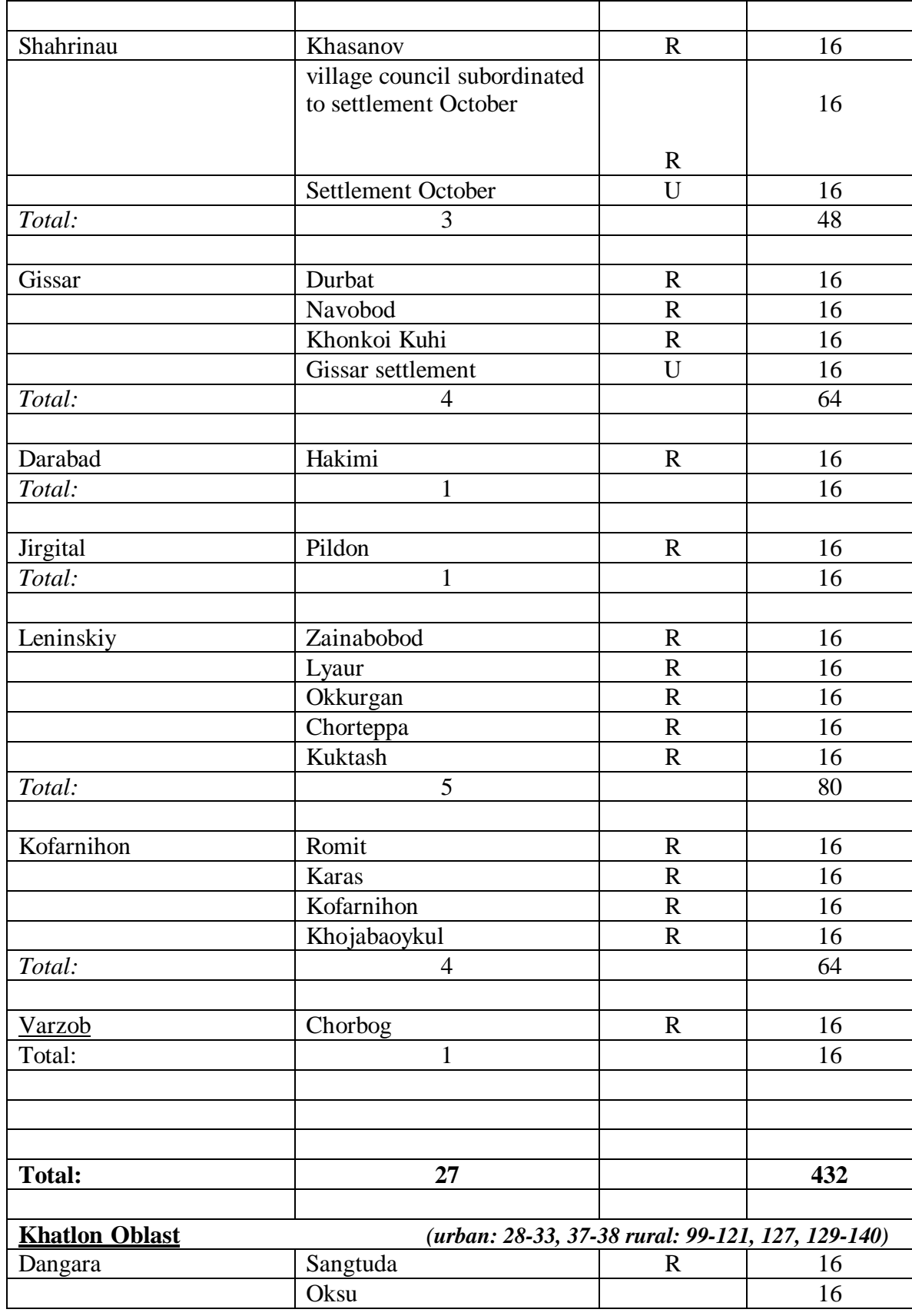

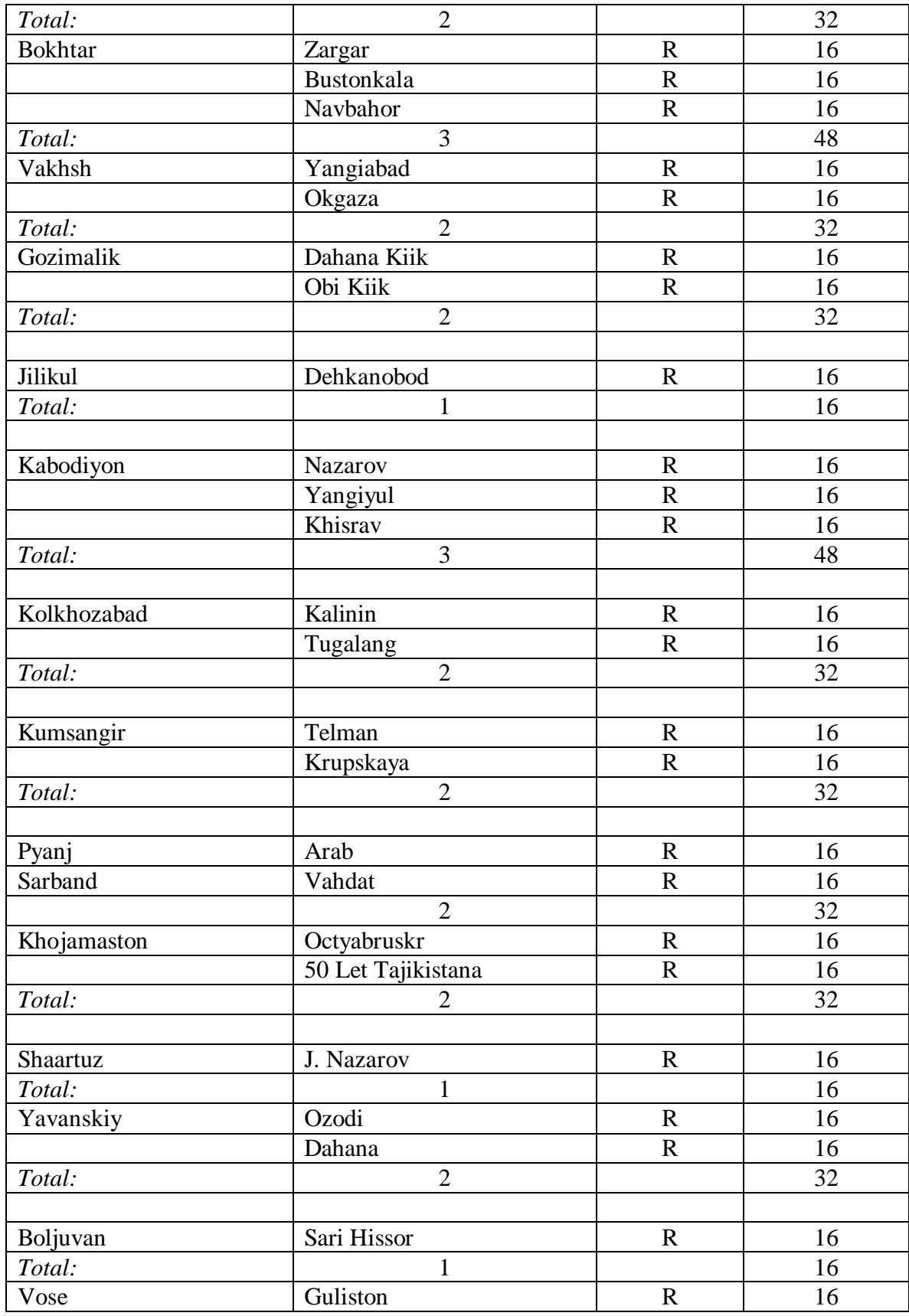

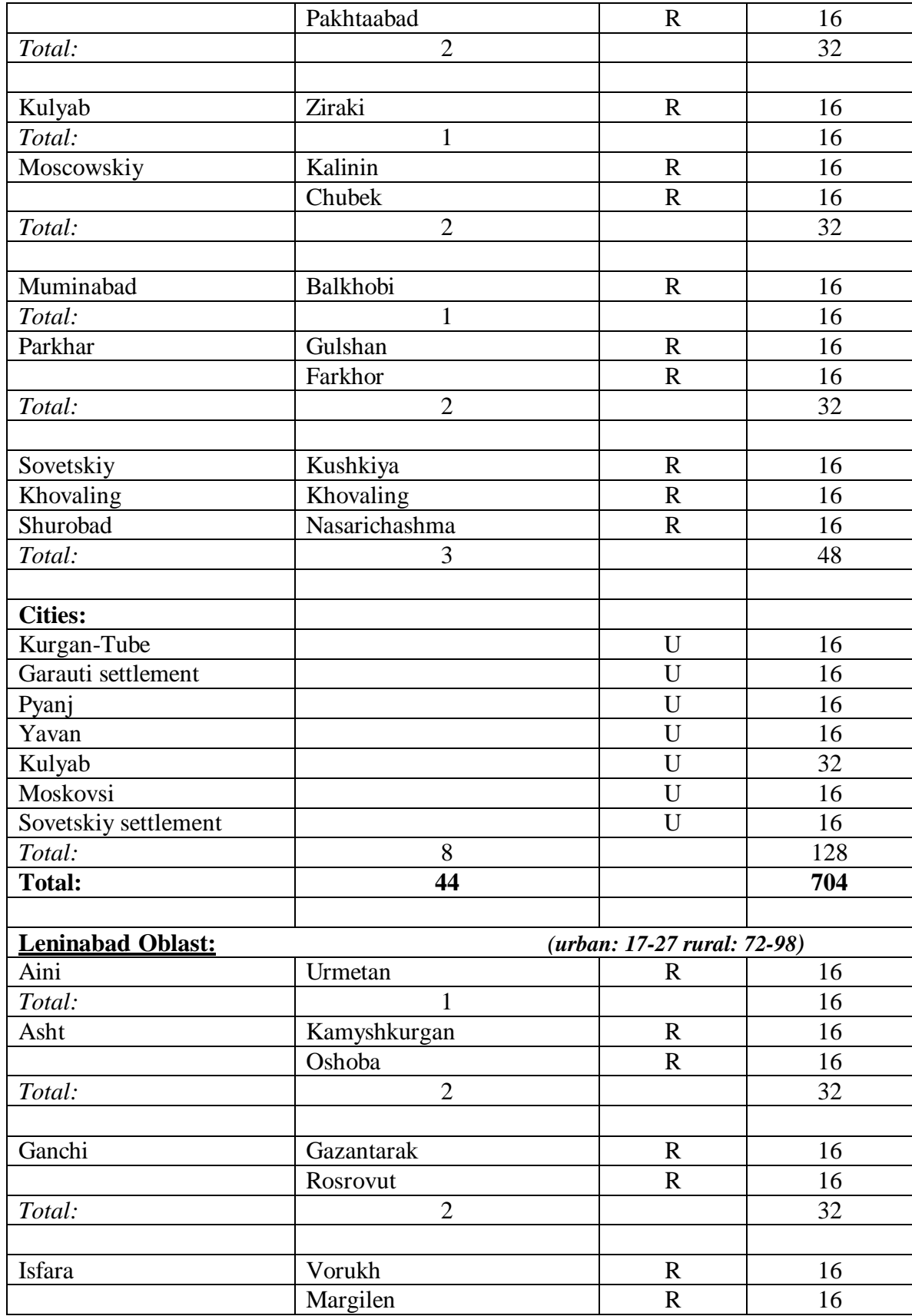

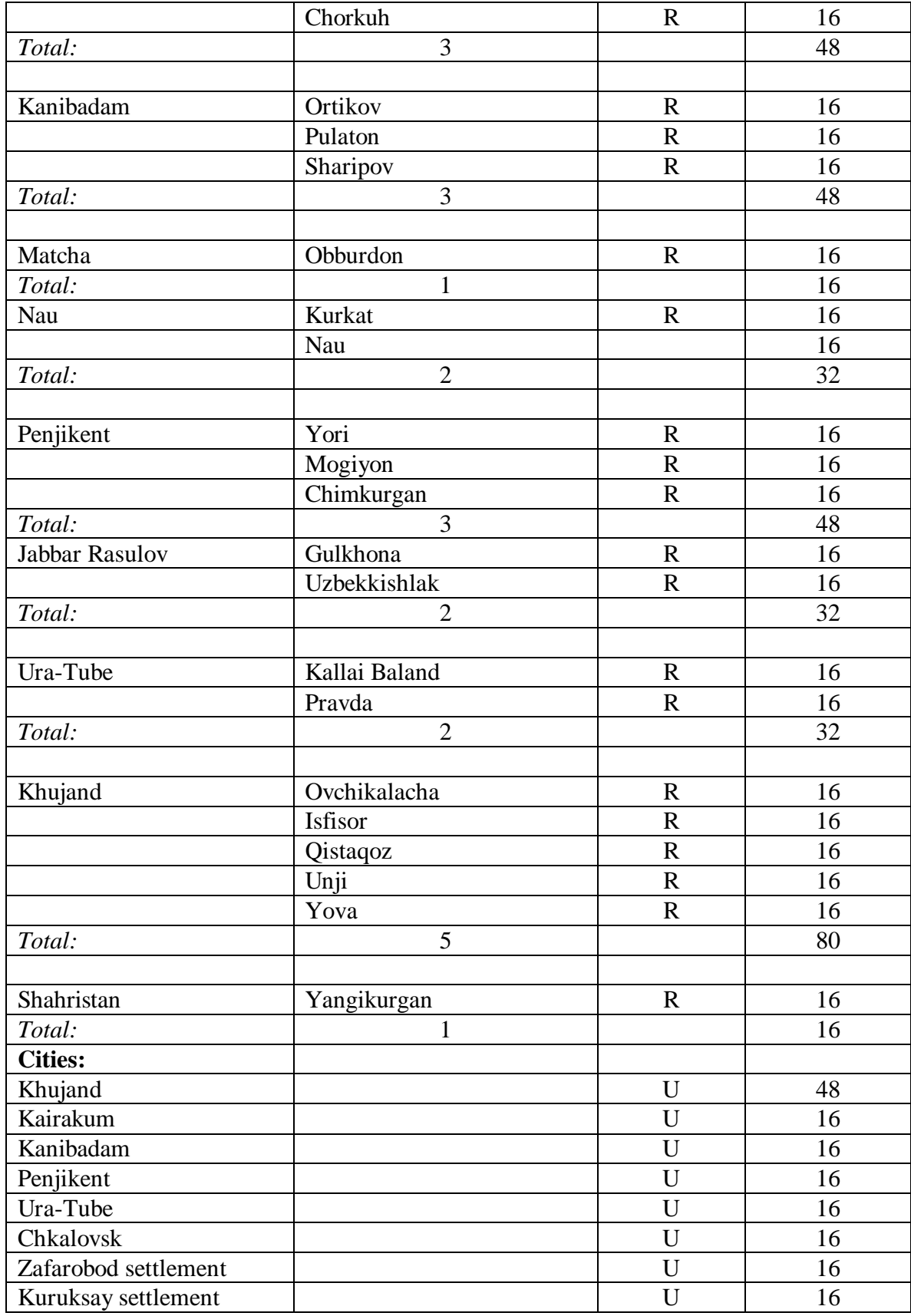

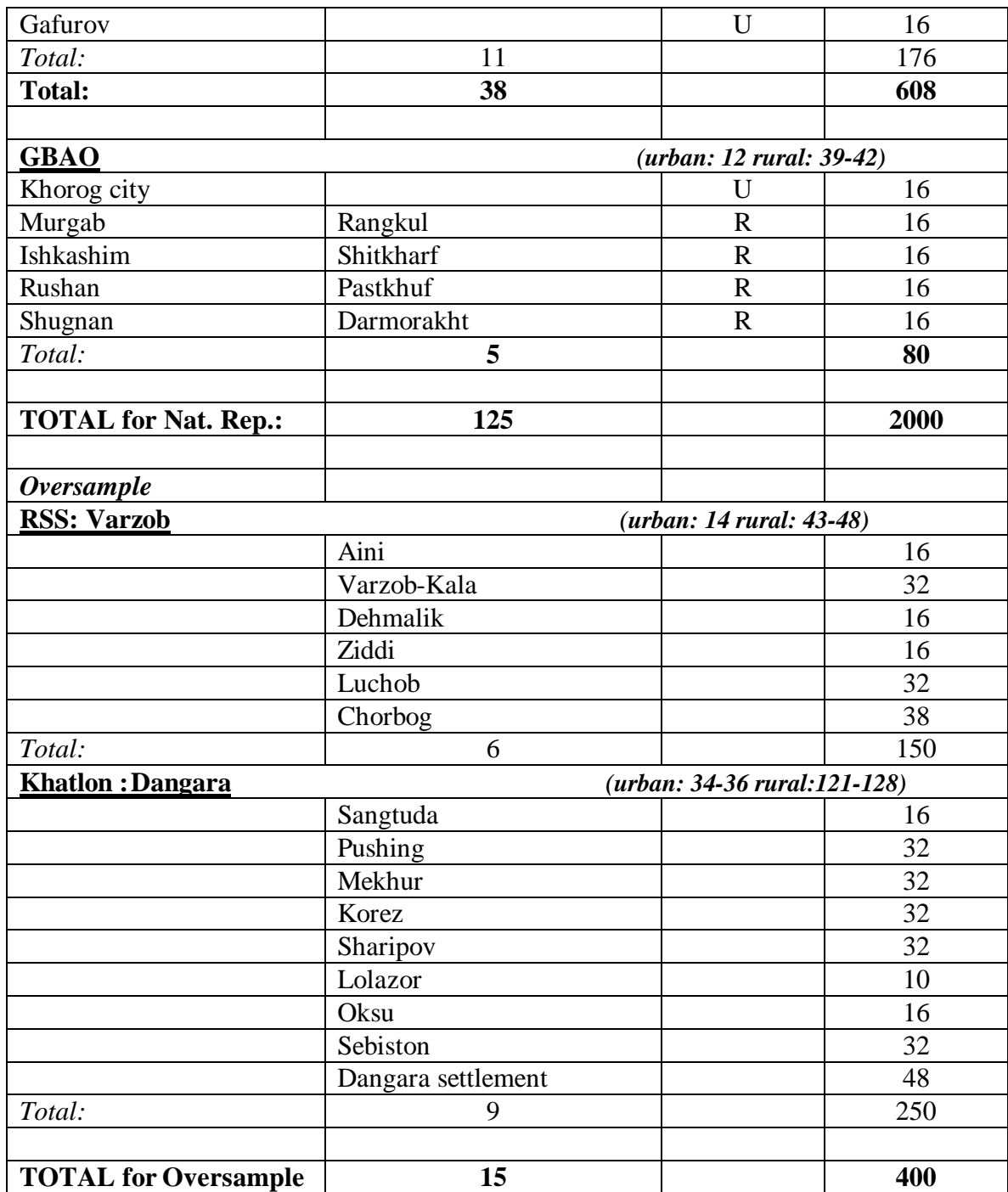

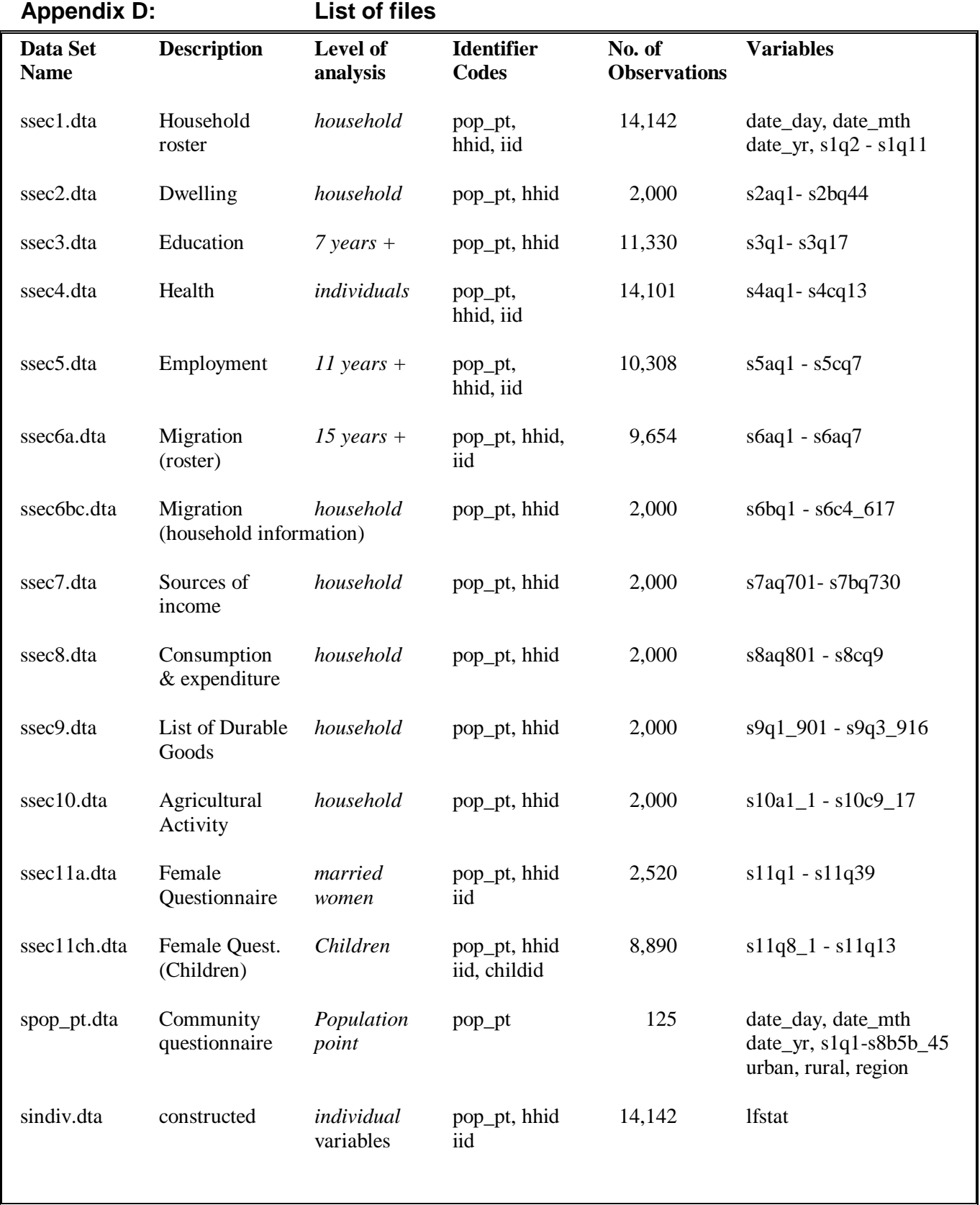

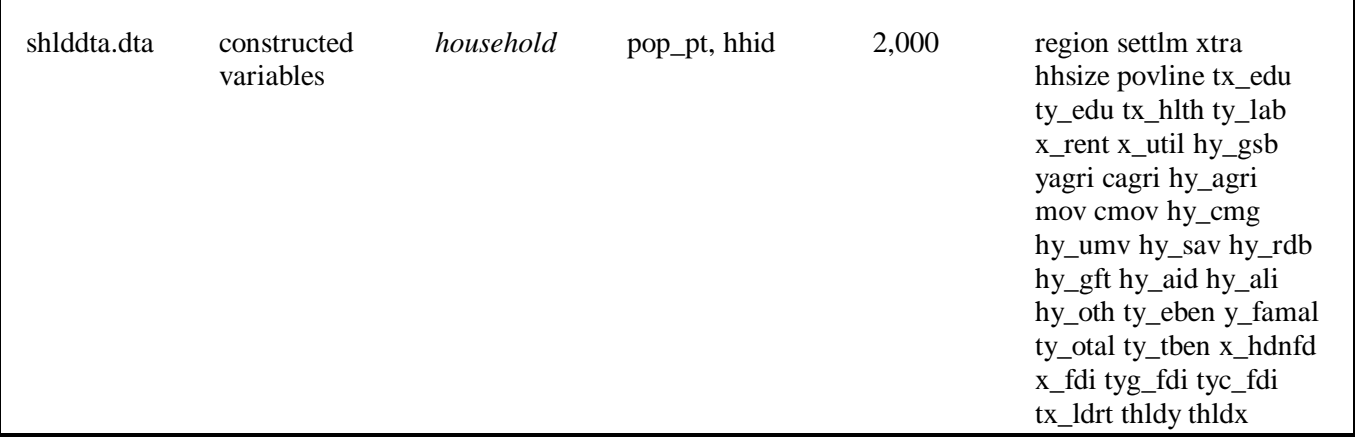

## **Appendix E: Codes for Constructed variables**

The constructed variables have been derived using the statistical package Stata and the following programming codes are in Stata format.

If the data user applies the programming text below an additional line of code is needed, namely, #delimit ; at the beginning of the programme which stipulates that the end of a line of code is demarked by a (semi-colon) ; and not a return key .

The markings /\*\* text \*\*/ are stata codes for indicating that the text enclosed in the stipulated markings are comments.

The calculation of variables for the expenditure and income aggregates has been presented in order of appearance in the questionnaire. Data-users need to ensure that the appropriate household and individual level data files are used when constructing variables. It should be clear from the nature of the variable constructed and the questions included in the code which data files are used for constructing the variables outlined below.

*Xtra variable to classify the additional households included in the survey*

/\*\* Xtra 400 households, where 1 indicates observation is an over-sampled household, 0 is for observations in the nationally representative sample \*\*/

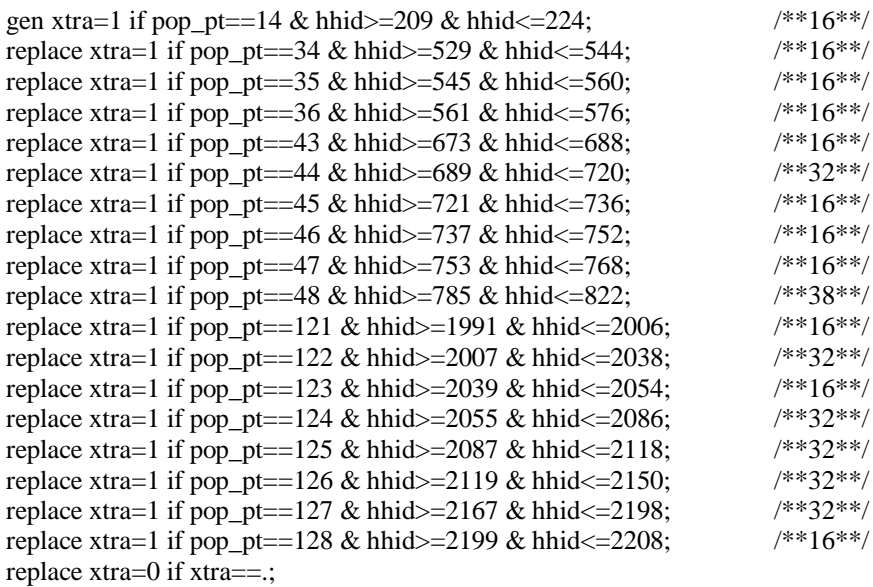

### *Regional variables*

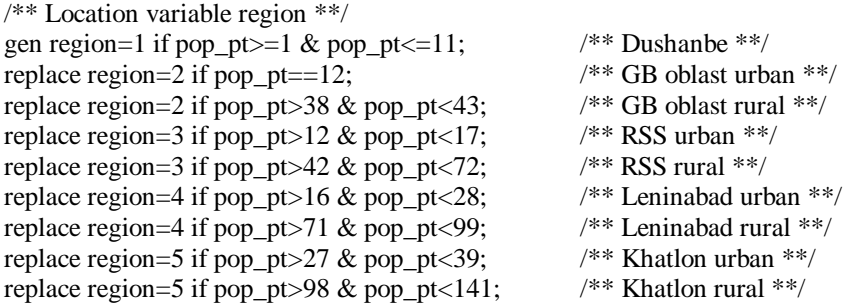

*Urban/Rural variable* /\*\* Type of settlement - settlm - urban/rural \*\*/ gen settlm=1 if pop\_pt>=1 & pop\_pt<39;  $\frac{\text{**}}{\text{**}}$  urban \*\*/ replace settlm=2 if pop\_pt>=39 & pop\_pt<=140; /\*\* rural \*\*/

*Labour Market Status* /\*\* labour market variables \*\*/ \*\*lfstat 1 employed 16+ (inclusive); \*\*lfstat 2 unemployed 16+ ; \*\*lfstat 3  $0.1$ f. 16+ ;

gen empl=1 if  $s5aq1 == 1$ ; replace empl=1 if s5aq2==1; replace empl=1 if s5aq4==1; replace empl=1 if s5aq6==1; replace empl=0 if empl==.;

 $/*$  in labour market if 16+ \*\*/

gen lfstat=1 if empl==1 & s1q6>15; /\*\* emp 16+\*\*/<br>replace lfstat=2 if empl~=1 & s5aq9==1 & s1q6>15; /\*\* seeking work \*\*/ replace lfstat=2 if empl $\approx$ =1 & s5aq9==1 & s1q6>15; replace lfstat=2 if empl~=1 & s5aq9~=1 & s5aq10<4 & s1q6>15; /\*\* frict/seasonal unemp \*\*/ replace lfstat=3 if empl~=1 & s5aq9~=1 & s5aq10>3 & s5aq10<. & s1q6>15; /\*\* olf\*\*/

*Household size* /\*\* household composition \*\*/ sort hhid; egen hhsize=count(iid), by(hhid); label var hhsize "household size";

*Poverty line* /\*\* Poverty line povline \*\*/ gen povline=32083; label variable povline "minimum per capita monthly expenditure";

### *Calculation of total household monthly expenditure*

/\*\* EXPENDITURE ON RENT \*\*/ gen xrent=s2bq11\*30 if s2bq11\_1==3;  $\frac{\pi}{8}$  expenditure on rent \*\*/ replace xrent= $s2bq11*(52/12)$  if  $s2bq11_1==4$ ; replace xrent=s2bq11 if s2bq11\_1==5; replace xrent=s2bq11\*(1/4) if  $s2bq11_l=6$ ; replace xrent=s2bq11\*(1/6) if s2bq11\_1==7; replace xrent=s2bq11\*(1/12) if  $s2bq11_l = =8$ ; replace xrent=0 if  $s2bq11 ==$ ; lab var xrent "exp on cash rent"; gen xkrent=s2bq13\*30 if s2bq13\_1==3;  $\frac{\pi}{8}$  expenditure in-kind on rent \*\*/ replace xkrent=s2bq13\*(52/12) if s2bq13  $1 == 4$ ; replace xkrent=s2bq13 if s2bq13\_1==5; replace xkrent= $s2bq13*(1/4)$  if  $s2bq13_1 == 6$ ; replace xkrent=s2bq13\*(1/6) if  $s2bq13_l=-7$ ; replace xkrent= $s2bq13*(1/12)$  if  $s2bq13_1 == 8$ ; replace xkrent=0 if s2bq13==.;

lab var xkrent "exp on in-kind rent";

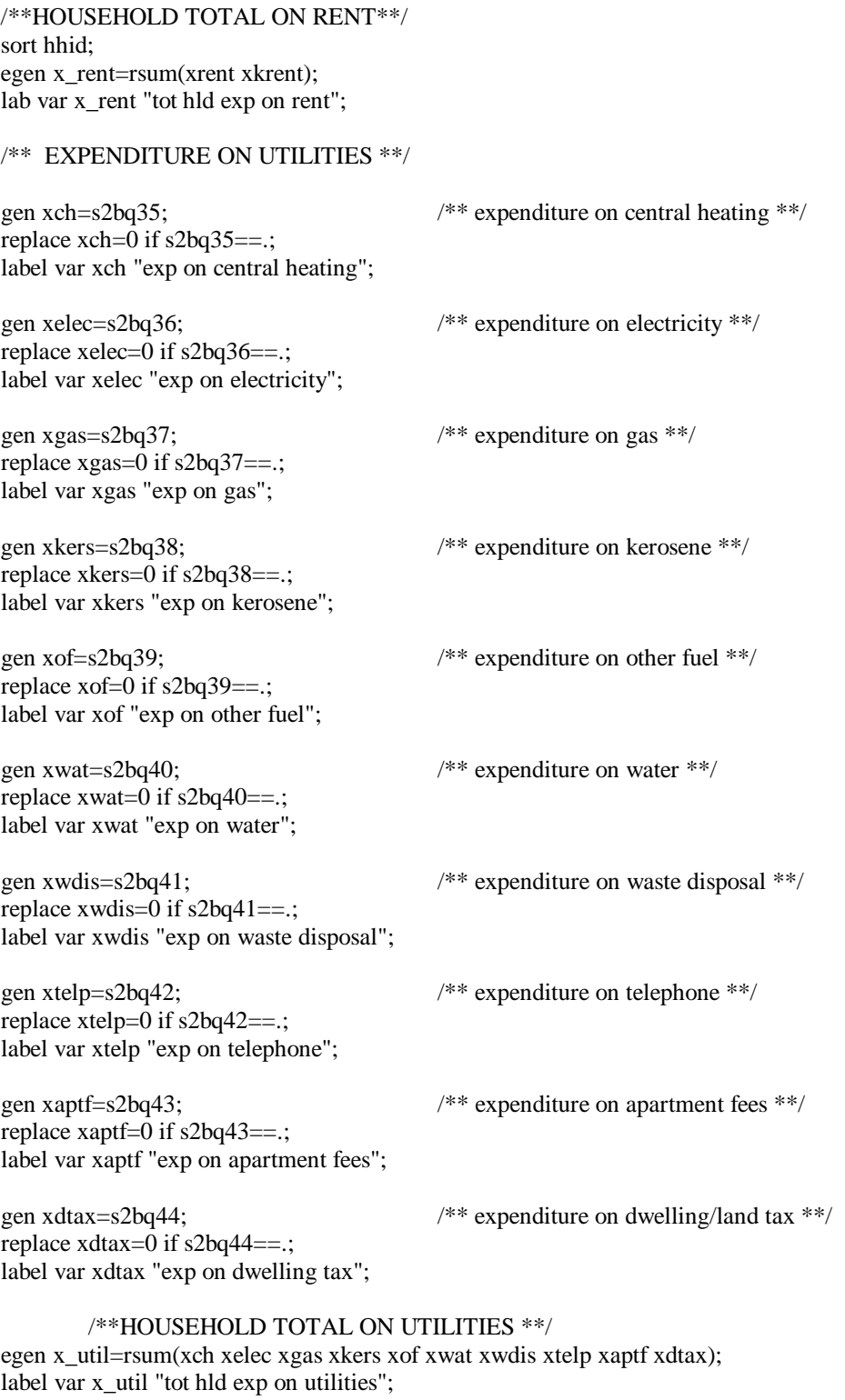

## /\*\*EXPENDITURE ON EDUCATION \*\*/

\*\* education expenses for children>6;

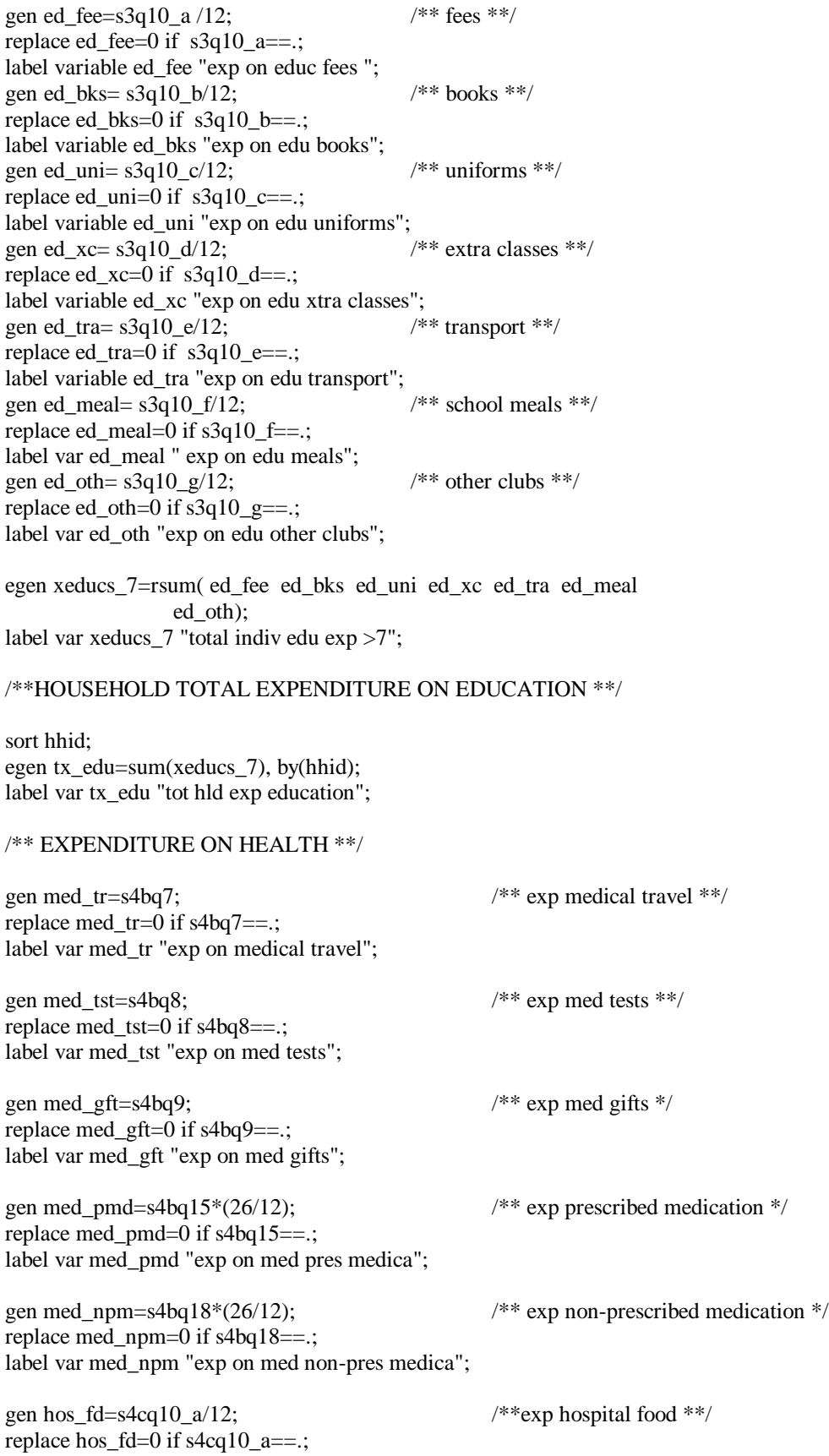

label var hos\_fd "exp on hos food";

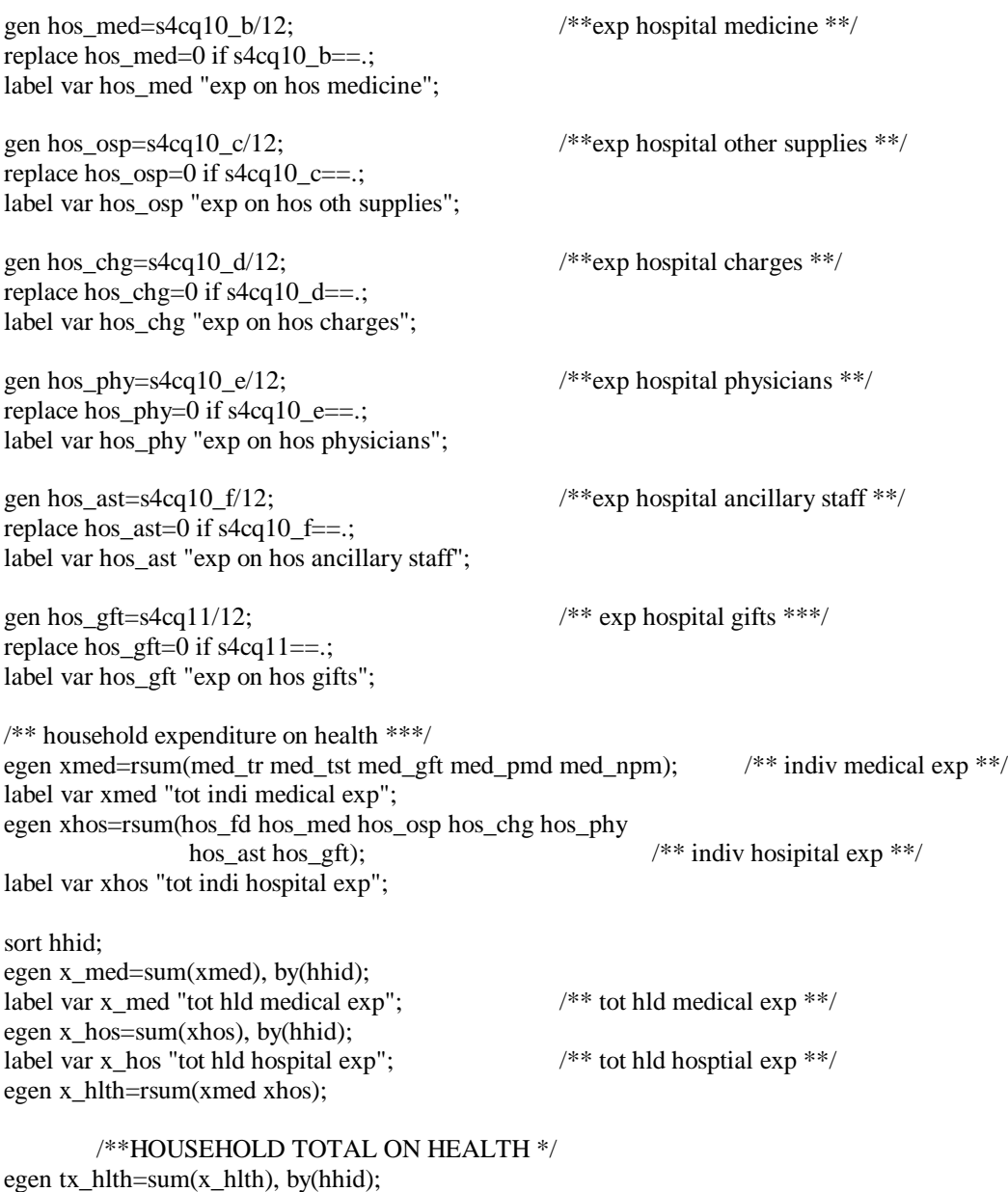

# label variable tx\_hlth "tot hld health exp"; /\*\* tot hld health exp \*\*/

### /\*\* EXPENDITURE ON CONSUMPTION AND EXPENDITURES \*\*/

gen hfdcon=s8aq801;  $\frac{\partial^* f}{\partial x^*}$  food consumed at home \*\*/ replace hfdcon=0 if s8aq801==.; lab var hfdcon "home fd consumption";

gen ofdcon=s8aq802; /\*\* food consumed outside \*\*/ replace ofdcon=0 if s8aq802==.; lab var ofdcon "outside fd consumption";

gen toba=s8aq803; /\*\* cigarettes and tobacco \*\*/ replace toba=0 if s8aq803==.; lab var toba "tobacco consumption"; gen alcoh=s8aq804; /\*\* alcohol \*\*/ replace alcoh=0 if s8aq804==.; lab var alcoh "alcohol"; gen nfdhm=s8aq805; /\*\* non food consumed used home \*\*/ replace nfdhm=0 if s8aq805==.; lab var nfdhm "non food used home"; gen trans=s8aq806; /\*\* transport \*\*/ replace trans=0 if s8aq806==.; lab var trans "exp on transport"; gen gasol=s8aq807; /\*\* gasoline/diesel fuel \*\*/ replace gasol=0 if s8aq807==.; lab var gasol "gasoline/diesel fuel"; gen post=s8aq808; /\*\* post/comm \*\*/ replace post=0 if s8aq808==.; lab var post "post/communication"; gen perser=s8aq809; /\*\* personal services, hairdressers etc\*\*/ replace perser=0 if s8aq809==.; lab var perser "personal services"; gen alim=s8aq810; /\*\* exp on alimony \*\*/ replace alim=0 if s8aq810==.; lab var alim "exp on alimony"; gen gifts=s8aq811; /\*\* exp on gifts to non hld members \*\*/ replace gifts=0 if s8aq811==.; lab var gifts "exp on gifts to non hld members"; \*\* yearly expenditures converted to monthly averages; gen mater=s8aq812/12; /\*\* hd materials and fabrics \*\*/ replace mater=0 if s8aq812==.; lab var mater "hld materials and fabrics"; gen ftcl=s8aq813/12; /\*\* footwear and clothes for adults and children\*\*/ replace ftcl=0 if s8aq813==.; lab var ftcl "footwear and clothes for adults & chd"; gen hswr=s8aq814/12; /\*\* hld items, plates, cutlery etc \*\*/ replace hswr=0 if  $s8aq814/12==$ . lab var hswr "exp on houseware, plates, cutlery etc"; gen durb=s8aq815/12; /\*\* durable hld items, furniture etc \*\*/ replace durb=0 if s8aq815/12==.; lab var durb "durable hld items, furniture etc"; gen recr=s8aq816/12; /\*\* Books, reco, cassettes, toys, sports equip \*\*/ replace recr=0 if s8aq816==.;

lab var recr "recreational items, bks, records, toys etc";

gen cult=s8aq817/12; /\*\* culture, sport arrangements \*\*/ replace cult=0 if  $s8aq817/12==$ .; lab var cult "culture, sport arrangements";

gen hmrep=s8aq818/12; /\*\* home repair, maintenance and construction \*\*/ replace hmrep=0 if s8aq818==.; lab var hmrep "home repair, maintenance, construction";

gen carep=s8aq819/12;  $\frac{\dot{x}}{\dot{x}}$  car repair and maintenance & other exp  $\frac{\dot{x}}{\dot{x}}$ replace carep=0 if s8aq819==.; lab var carep "car repair and maintenance & other exp";

gen medic=s8aq820/12; /\*\* medicines \*\*/ replace medic=0 if s8aq820==.; lab var medic "exp on medicines";

gen medser=s8aq821/12; /\*\* medical services \*\*/ replace medser=0 if s8aq821==.; lab var medser "exp on medical services";

gen vact=s8aq822/12; /\*\* holidays and vacations \*\*/ replace vact=0 if s8aq822==.; lab var vact "holidays and vacations";

gen wedd=s8aq823/12; /\*\* weddings, doweries and kalim \*\*/ replace wedd=0 if s8aq823==.; lab var wedd "weddings, doweries and kalim";

gen funer=s8aq824/12; /\*\* funerals \*\*/ replace funer=0 if s8aq824==.; lab var funer "funerals";

### /\*\* HOUSEHOLD TOTAL ON HOUSEHOLD ITEMS \*\*/

egen x hdfd=rsum(hfdcon ofdcon); lab var x\_hdfd "hld exp on food in and outside the home";

egen x\_hdnfd=rsum(toba alcoh nfdhm trans gasol post perser alim gifts mater ftcl hswr durb recr cult hmrep carep vact wedd funer);

lab var x\_hdnfd "hld exp on non food items";

/\*\* EXPENDITURE ON HOME CONSUMPTION \*\*/

gen xbrd=s8b4  $851*52/12$ ; /\*\*exp on bread \*\*/ replace xbrd=0 if  $s8b4$   $851 ==$ .; lab var xbrd "exp on bread";

gen xlip=s8b4\_852\*52/12;/\*\*exp on liposka bread \*\*/ replace xlip=0 if s8b4\_852==.; lab var xlip "exp on liposka bread";

gen xflo=s8b4\_853\*52/12; /\*\*exp on flour \*\*/ replace xflo=0 if s8b4\_853==.;

lab var xflo "exp on flour"; gen xgra=s8b4\_854\*52/12; /\*\*exp on grain \*\*/ replace xgra=0 if s8b4  $854 ==$ ; lab var xgra "exp on grain"; gen xric=s8b4\_855\*52/12;/\*\*exp on rice \*\*/ replace xric=0 if  $s8b4$   $855==$ ; lab var xric "exp on rice"; gen xmac=s8b4  $856*52/12$ ; /\*\*exp on macaroni products \*\*/ replace xmac=0 if s8b4\_856==.; lab var xmac "exp on macaroni products"; gen xogr=s8b4\_857\*52/12;  $\frac{\text{#}800 \text{ of } 100 \text{ of } 100 \text{ of }$ replace  $x \text{ ogr}=0$  if  $s8b4 \space 857 ==$ ; lab var xogr "exp on other grain"; gen xong=s8b4\_858\*52/12;  $\frac{\text{**}}{\text{exp on onions/garlic}}$  \*\*/ replace xong=0 if s8b4\_858==.; lab var xong "exp on onions/garlic"; gen xpot=s8b4\_859\*52/12; /\*\*exp on potatoes \*\*/ replace  $xpot=0$  if  $s8b4_859==$ ; lab var xpot "exp on potatoes"; gen xtom=s8b4\_860\*52/12;  $\frac{\text{**}}{\text{**}}$  /\*\*exp on tomatoes \*\*/ replace  $x$ tom=0 if  $s8b4$   $860 ==$ .; lab var xtom "exp on tomatoes"; gen xcar=s8b4\_861\*52/12; /\*\*exp on carrots\*\*/ replace xcar=0 if s8b4\_861==.; lab var xcar "exp on carrots"; gen xbea=s8b4\_862\*52/12; /\*\*exp on beans and peas \*\*/ replace xbea=0 if  $s8b4$   $862 ==$ .; lab var xbea "exp on beans and peas"; gen xovg=s8b4\_863\*52/12;  $\frac{\# \text{exp on other vegetables} * \#}{\# \text{exp on other vegetables}}$ replace xovg=0 if s8b4\_863==.; lab var xovg "exp on other vegetables"; gen xapp=s8b4\_864\*52/12; /\*\*exp on apples \*\*/ replace xapp=0 if s8b4\_864==.; lab var xapp "exp on apples"; gen xcit=s8b4  $865*52/12$ ;/\*\*exp on citrus fruit \*\*/ replace  $xcit=0$  if  $s8b4_865==$ ; lab var xcit "exp on citrus fruit"; gen xgrp=s8b4\_866\*52/12; /\*\*exp on grapes \*\*/ replace xgrp=0 if s8b4\_866==.; lab var xgrp "exp on grapes"; gen xoff=s8b4\_867\*52/12;  $\frac{\# \text{exp on other fresh fruit} * \#}{\# \text{exp on other fresh fruit}}$ replace  $x \text{off}=0$  if  $s8b4_867 ==$ ;

lab var xoff "exp on other fresh fruit";

gen xdfr=s8b4\_868\*52/12; /\*\*exp on dried fruit \*\*/ replace  $xdfr=0$  if  $s8b4$   $868==$ .; lab var xdfr "exp on dried fruit"; gen xprf=s8b4\_869\*52/12; /\*\*exp on preserved fruit\*\*/ replace xprf=0 if  $s8b4$   $869 ==$ ; lab var xprf "exp on preserved fruit"; gen xbeef=s8b4  $870*52/12$ ; /\*\*exp on beef \*\*/ replace xbeef=0 if s8b4\_870==.; lab var xbeef "exp on beef"; gen xchic=s8b4\_871\*52/12; /\*\*exp on chicken \*\*/ replace xchic=0 if  $s8b4$   $871 ==$ .; lab var xchic "exp on chicken"; gen xmut=s8b4\_872\*52/12; /\*\*exp on mutton \*\*/ replace xmut=0 if s8b4\_872==.; lab var xmut "exp on mutton"; gen xlamb=s8b4\_873\*52/12; /\*\*exp on lamb \*\*/ replace xlamb=0 if s8b4\_873==.; lab var xlamb "exp on lamb"; gen xomt=s8b4\_874\*52/12; /\*\*exp on other meat products \*\*/ replace xomt=0 if  $s8b4$   $874 ==$ .; lab var xomt "exp on other meat products"; gen xfish=s8b4\_875\*52/12; /\*\*exp on fish \*\*/ replace xfish=0 if s8b4\_875==.; lab var xfish "exp on fish"; gen xegg=s8b4\_876\*52/12; /\*\*exp on eggs \*\*/ replace  $xegg=0$  if  $s8b4$   $876==$ .; lab var xegg "exp on eggs"; gen xmilk=s8b4\_877\*52/12;  $\frac{\text{#} \times \text{#} \times \text{#}}{\text{#} \times \text{#} \times \text{#}}$ replace xmilk=0 if s8b4\_877==.; lab var xmilk "exp on milk"; gen xodp=s8b4\_878\*52/12; /\*\*exp on other dairy products \*\*/ replace xodp=0 if s8b4\_878==.; lab var xodp "exp on other dairy products"; gen xfat=s8b4\_879\*52/12;/\*\*exp on vegetable, animal fat \*\*/ replace xfat=0 if  $s8b4$   $879 ==$ .; lab var xfat "exp on veg, animal fat"; gen xtea=s8b4\_880\*52/12; /\*\*exp on tea, coffee \*\*/ replace xtea=0 if s8b4\_880==.; lab var xtea "exp on tea"; gen xsalt=s8b4\_881\*52/12; /\*\*exp on salt \*\*/ replace xsalt=0 if s8b4\_881==.;

lab var xsalt "exp on salt"; gen xsug=s8b4\_882\*52/12; /\*\*exp on sugar \*\*/ replace xsug=0 if s8b4\_882==.; lab var xsug "exp on sugar"; gen xswt=s8b4\_883\*52/12; /\*\*exp on confectionary, caramel and biscuits etc \*\*/ replace xswt=0 if s8b4  $883$ ==.; lab var xswt "exp on confect., cakes etc"; /\*\* value food items received as gift \*\*/ gen ygbrd=s8b5  $851*52/12$ ; /\*\*y from gift of on bread \*\*/ replace ygbrd=0 if  $s8b5$   $851==$ .; label var ygbrd "y gift on bread"; gen yglip=s8b5  $852*52/12$ ; /\*\*y from gift of on liposka bread \*\*/ replace yglip= $0$  if s $8b5_852==$ ; label var yglip "y gift on liposka bread"; gen ygflo=s8b5\_853\*52/12;  $\frac{\cancel{136}}{12}$  /\*\*y from gift of on flour \*\*/ replace ygflo=0 if  $s8b5$   $853==$ .; label var ygflo "y gift on flour"; gen yggra=s8b5\_854\*52/12;  $\frac{\cancel{12}}{\cancel{12}}$  /\*\*y from gift of on grain \*\*/ replace yggra=0 if s8b5\_854==.; label var yggra "y gift on grain"; gen ygric=s8b5\_855\*52/12;  $\frac{\cancel{18}}{\cancel{18}}$  /\*\*y from gift of on rice \*\*/ replace ygric=0 if s8b5\_855==.; label var ygric "y gift on rice"; gen ygmac=s $8b5_856*52/12$ ; /\*\*y from gift of on macaroni products \*\*/ replace ygmac=0 if  $s8b5$   $856==$ ; label var ygmac "y gift on macaroni products"; gen ygogr=s8b5\_857\*52/12;  $\frac{\cancel{x}^*}{\cancel{y}}$  from gift of on other grain \*\*/ replace ygogr=0 if  $s8b5_857==$ ; label var ygogr "y gift on other grain"; gen ygong=s8b5\_858\*52/12; /\*\*y from gift of on onions/garlic \*\*/ replace ygong=0 if s8b5\_858==.; label var ygong "y gift on onions/garlic"; gen ygpot=s8b5\_859\*52/12;  $\frac{\cancel{100}}{\cancel{100}}$  /\*\*y from gift of on potatoes \*\*/ replace ygpot=0 if  $s8b5$   $859$ ==.; label var ygpot "y gift on potatoes"; gen ygtom=s8b5\_860\*52/12;  $\frac{\cancel{136}}{12}$  /\*\*y from gift of on tomatoes \*\*/ replace ygtom=0 if s8b5\_860==.; label var ygtom "y gift on tomatoes"; gen ygcar=s8b5\_861\*52/12; /\*\*y from gift of on carrots\*\*/ replace ygcar=0 if s8b5\_861==.; label var ygcar "y gift on carrots";

gen ygbea=s8b5\_862\*52/12; /\*\*y from gift of on beans and peas \*\*/ replace ygbea=0 if s8b5\_862==.; label var ygbea "y gift on beans and peas";

gen ygovg=s8b5  $863*52/12$ ; /\*\*y from gift of on other vegetables \*\*/ replace ygovg=0 if s8b5\_863==.; label var ygovg "y gift on other vegetables";

gen ygapp=s8b5\_864\*52/12;  $\frac{\cancel{18}}{1}$  /\*\*y from gift of on apples \*\*/ replace ygapp=0 if s8b5\_864==.; label var ygapp "y gift on apples";

gen ygcit=s8b5  $865*52/12$ ; /\*\*y from gift of on citrus fruit \*\*/ replace ygcit=0 if  $s8b5$   $865 ==$ ; label var ygcit "y gift on citrus fruit";

gen yggrp=s8b5  $866*52/12$ ; /\*\*y from gift of on grapes \*\*/ replace yggrp=0 if s8b5\_866==.; label var yggrp "y gift on grapes";

gen ygoff=s8b5\_867\*52/12;  $\frac{\cancel{x}^*}{\cancel{x}^*}$  /\*\*y from gift of on other fresh fruit \*\*/ replace ygoff=0 if  $s8b5$   $867 ==$ ; label var ygoff "y gift on other fresh fruit";

gen ygdfr=s8b5\_868\*52/12;  $\frac{\cancel{x}^*}{\cancel{y}}$  from gift of on dried fruit \*\*/ replace ygdfr=0 if s8b5\_868==.; label var ygdfr "y gift on dried fruit";

gen ygprf=s8b5\_869\*52/12; /\*\*y from gift of on preserved fruit\*\*/ replace ygprf=0 if s8b5\_869==.; label var ygprf "y gift on preserved fruit";

```
gen ygbeef=s8b5_870*52/12; \frac{\cancel{100}}{\cancel{100}} /**y from gift of on beef **/
replace ygbeef=0 if s8b5 870 ==;
label var ygbeef "y gift on beef";
```

```
gen ygchic=s8b5_871*52/12; \frac{\cancel{18}}{\cancel{18}} /**y from gift of on chicken **/
replace ygchic=0 if s8b5_871 ==;
label var ygchic "y gift on chicken";
```
gen ygmut=s8b5\_872\*52/12;  $\frac{\cancel{x}^*}{\cancel{x}^*}$  /\*\*y from gift of on mutton \*\*/ replace ygmut=0 if  $s8b5_872 ==$ ; label var ygmut "y gift on mutton";

gen yglamb=s8b5\_873\*52/12;  $\frac{\cancel{136}}{12}$  /\*\*y from gift of on lamb \*\*/ replace yglamb=0 if  $s8b5$   $873 ==$ .; label var yglamb "y gift on lamb";

gen ygomt=s8b5\_874\*52/12; /\*\*y from gift of on other meat products \*\*/ replace ygomt=0 if  $s8b5$   $874==$ .; label var ygomt "y gift on other meat products";

gen ygfish=s8b5  $875*52/12$ ; /\*\*y from gift of on fish \*\*/ replace ygfish=0 if  $s8b5_875 ==$ ; label var ygfish "y gift on fish";

gen ygegg=s8b5\_876\*52/12;  $\frac{\cancel{136}}{12}$  /\*\*y from gift of on eggs \*\*/ replace ygegg=0 if  $s8b5$   $876 ==$ .; label var ygegg "y gift on eggs"; gen ygmilk=s8b5  $877*52/12$ ; /\*\*y from gift of on milk \*\*/ replace ygmilk=0 if  $s8b5_877==$ ; label var ygmilk "y gift on milk"; gen ygodp=s8b5\_878\*52/12;  $\frac{\cancel{x}^*}{\cancel{x}^*}$  from gift of on other dairy products \*\*/ replace ygodp=0 if s8b5\_878==.; label var ygodp "y gift on other dairy products"; gen ygfat=s8b5  $879*52/12$ ; /\*\*y from gift of on vegetable, animal fat \*\*/ replace ygfat=0 if  $s8b5$   $879$ ==.; label var ygfat "y gift on veg, animal fat"; gen ygtea=s8b5  $880*52/12$ ; /\*\*y from gift of on tea, coffee \*\*/ replace ygtea=0 if s8b5\_880==.; label var ygtea "y gift on tea"; gen ygsalt=s8b5\_881\*52/12;  $\frac{\cancel{x}^*}{\cancel{y}}$  from gift of on salt \*\*/ replace ygsalt=0 if s8b5\_881==.; label var ygsalt "y gift on salt"; gen ygsug=s8b5\_882\*52/12;  $\frac{\cancel{136}}{12}$  /\*\*y from gift of on sugar \*\*/ replace ygsug=0 if s8b5\_882==.; label var ygsug "y gift on sugar"; gen ygswt=s8b5\_883\*52/12; /\*\*y from gift of on confectionary, caramel and biscuits etc \*\*/ replace ygswt=0 if s8b5\_883==.; label var ygswt "y gift on confect., cakes etc"; /\*\* value consumed on food item \*\*/ gen ycbrd=s8b6  $851*52/12$ ; /\*\*y cons on bread \*\*/ replace ycbrd=0 if s8b6\_851==.; lab var ycbrd "y cons on bread"; gen yclip=s8b6\_852\*52/12; /\*\*y cons on liposka bread \*\*/ replace yclip=0 if s8b6\_852==.; lab var yclip "y cons on liposka bread"; gen ycflo=s8b6\_853\*52/12; /\*\*y cons on flour \*\*/ replace ycflo=0 if s8b6\_853==.; lab var ycflo "y cons on flour"; gen ycgra=s8b6\_854\*52/12;  $\frac{\cancel{18}}{12}$  /\*\*y cons on grain \*\*/ replace ycgra=0 if  $s8b6$   $854==$ .; lab var ycgra "y cons on grain"; gen ycric=s8b6\_855\*52/12; /\*\*y cons on rice \*\*/ replace ycric=0 if s8b6\_855==.; lab var ycric "y cons on rice"; gen ycmac=s8b6\_856\*52/12; /\*\*y cons on macaroni products \*\*/ replace ycmac=0 if s8b6\_856==.;

lab var ycmac "y cons on macaroni products";

gen ycogr=s8b6\_857\*52/12;  $\frac{\cancel{18}}{12}$  /\*\*y cons on other grain \*\*/ replace  $ycogr=0$  if s8b6  $857==$ .; lab var ycogr "y cons on other grain";

gen ycong=s8b6\_858\*52/12;  $\frac{\cancel{18}}{\cancel{18}}$  /\*\*y cons on onions/garlic \*\*/ replace ycong=0 if s8b6\_858==.; lab var ycong "y cons on onions/garlic";

gen ycpot=s8b6\_859\*52/12;  $\frac{\cancel{18}}{1}$  /\*\*y cons on potatoes \*\*/ replace ycpot=0 if s8b6\_859==.; lab var ycpot "y cons on potatoes";

gen yctom=s8b6\_860\*52/12;  $\frac{\cancel{100}}{1}$  /\*\*y cons on tomatoes \*\*/ replace yctom=0 if  $s8b6\,860$ ==.; lab var yctom "y cons on tomatoes";

gen yccar=s8b6\_861\*52/12;  $\frac{\cancel{18}}{\cancel{18}}$  /\*\*y cons on carrots\*\*/ replace yccar=0 if s8b6\_861==.; lab var yccar "y cons on carrots";

gen ycbea=s8b6\_862\*52/12; /\*\*y cons on beans and peas \*\*/ replace ycbea=0 if s8b6\_862==.; lab var ycbea "y cons on beans and peas";

gen ycovg=s8b6\_863\*52/12; /\*\*y cons on other vegetables \*\*/ replace ycovg=0 if  $s8b6$   $863==$ .; lab var ycovg "y cons on other vegetables";

gen ycapp=s8b6\_864\*52/12; /\*\*y cons on apples \*\*/ replace ycapp=0 if s8b6\_864==.; lab var ycapp "y cons on apples";

gen yccit=s8b6  $865*52/12$ ; /\*\*y cons on citrus fruit \*\*/ replace yccit=0 if  $s8b6\,865$ ==.; lab var yccit "y cons on citrus fruit";

gen ycgrp=s8b6\_866\*52/12; /\*\*y cons on grapes \*\*/ replace ycgrp=0 if s8b6\_866==.; lab var ycgrp "y cons on grapes";

gen ycoff=s8b6\_867\*52/12; /\*\*y cons on other fresh fruit \*\*/ replace ycoff=0 if s8b6\_867==.; lab var ycoff "y cons on other fresh fruit";

```
gen ycdfr=s8b6_868*52/12; \frac{\cancel{13}^*}{\cancel{13}^*} cons on dried fruit **/
replace ycdfr=0 if s8b6_868==.;
lab var ycdfr "y cons on dried fruit";
```
gen ycprf=s8b6\_869\*52/12; /\*\*y cons on preserved fruit\*\*/ replace ycprf=0 if s8b6\_869==.; lab var ycprf "y cons on preserved fruit";

gen ycbeef=s8b6\_870\*52/12; /\*\*y cons on beef \*\*/ replace ycbeef=0 if s8b6\_870==.;

lab var ycbeef "y cons on beef"; gen ycchic=s8b6\_871\*52/12; /\*\*y cons on chicken \*\*/ replace ycchic=0 if  $s8b6$   $871 ==$ .; lab var ycchic "y cons on chicken"; gen ycmut=s8b6\_872\*52/12;  $\frac{\cancel{18}}{1}$  /\*\*y cons on mutton \*\*/ replace ycmut=0 if  $s8b6$   $872 ==$ ; lab var ycmut "y cons on mutton"; gen yclamb=s8b6\_873\*52/12; /\*\*y cons on lamb \*\*/ replace yclamb=0 if s8b6\_873==.; lab var yclamb "y cons on lamb"; gen ycomt=s8b6\_874\*52/12; /\*\*y cons on other meat products \*\*/ replace ycomt=0 if  $s8b6$   $874==$ .; lab var ycomt "y cons on other meat products"; gen ycfish=s8b6\_875\*52/12;  $\frac{\cancel{18}}{\cancel{18}}$  /\*\*y cons on fish \*\*/ replace ycfish=0 if s8b6\_875==.; lab var ycfish "y cons on fish"; gen ycegg=s8b6\_876\*52/12; /\*\*y cons on eggs \*\*/ replace ycegg=0 if s8b6\_876==.; lab var ycegg "y cons on eggs"; gen ycmilk=s8b6\_877\*52/12; /\*\*y cons on milk \*\*/ replace ycmilk=0 if  $s8b6$   $877 ==$ ; lab var ycmilk "y cons on milk"; gen ycodp=s8b6\_878\*52/12; /\*\*y cons on other dairy products \*\*/ replace ycodp=0 if s8b6\_878==.; lab var ycodp "y cons on other dairy products"; gen ycfat=s8b6  $879*52/12$ ; /\*\*y cons on vegetable, animal fat \*\*/ replace ycfat=0 if  $s8b6$   $879$ ==.; lab var ycfat "y cons on veg, animal fat"; gen yctea=s8b6\_880\*52/12;  $\frac{\cancel{100}}{\cancel{100}}$  /\*\*y cons on tea, coffee \*\*/ replace yctea=0 if s8b6\_880==.; lab var yctea "y cons on tea"; gen ycsalt=s8b6\_881\*52/12; /\*\*y cons on salt \*\*/ replace ycsalt=0 if s8b6\_881==.; lab var ycsalt "y cons on salt"; gen ycsug=s8b6\_882\*52/12;  $\frac{\cancel{18}}{1}$  /\*\*y cons on sugar \*\*/ replace ycsug=0 if  $s8b6$   $882 ==$ .; lab var ycsug "y cons on sugar"; gen ycswt=s8b6\_883\*52/12; /\*\*y cons on confectionary, caramel and biscuits etc \*\*/ replace ycswt=0 if s8b6\_883==.; lab var ycswt "y cons on confect., cakes etc";

/\*\* HOUSEHOLD TOTAL EXPENDITURE/INCOME ON FOOD ITEMS \*\*/

sort hhid; egen tx\_fdi=rsum(xbrd xlip xflo xgra xric xmac xogr xong xpot xtom xcar xbea xovg xapp xcit xgrp xoff xdfr xprf xbeef xchic xmut xlamb xomt xfish xegg xmilk xodp xfat xtea xsalt xsug xswt); label var tx fdi "tot hld exp food items";

egen tyg\_fdi=rsum(ygbrd yglip ygflo yggra ygric ygmac ygogr ygong ygpot ygtom ygcar ygbea ygovg ygapp ygcit yggrp ygoff ygdfr ygprf ygbeef ygchic ygmut yglamb ygomt ygfish ygegg ygmilk ygodp ygfat ygtea ygsalt ygsug ygswt); label var tyg\_fdi "tot hld value from gifts of food items";

egen tyc\_fdi=rsum(ycbrd yclip ycflo ycgra ycric ycmac ycogr ycong ycpot yctom yccar ycbea ycovg ycapp yccit ycgrp ycoff ycdfr ycprf ycbeef ycchic ycmut yclamb ycomt ycfish ycegg ycmilk ycodp ycfat yctea ycsalt ycsug ycswt); label var tyc\_fdi "tot hld value of consumption of food items";

#### /\*\*EXPENDITURE ON AGRICULTURAL ACTIVITY \*\*/

gen xrgp=s10a9\_1/12;  $\frac{\cancel{18}}{2}$  /\*\* exp garden plot \*\*/ replace xrgp=0 if  $s10a9$  1==.; label var xrgp "exp on rent of garden plot";

gen xrcot=s10a9\_2/12;  $\frac{\ast}{\ast}$  exp cotton production  $\frac{\ast}{\ast}$ replace  $x \text{root}=0$  if  $s10a9$  2==.; label var xrcot "exp on rent of cotton prod";

gen xrwp=s10a9\_3/12;  $\frac{\cancel{18}}{2}$  /\*\* exp wheat production \*\*/ replace xrwp=0 if s10a9\_3==.; label var xrwp "exp on rent of wheat production";

gen xrop=s10a9\_4/12;  $\frac{\cancel{(*)}}{\cancel{(*)}}$  exp other production  $\frac{\cancel{**}}{\cancel{(*)}}$ replace xrop=0 if  $s10a9$  4==.; label var xrop "exp on rent of other production";

gen xrra=s10a9  $5/12$ ;  $/**$  exp on rent for raising animals \*\*/ replace xrra= $0$  if s10a9  $5 ==$ .; label var xrra "exp on rent for raising animals";

gen xror=s10a9\_6/12;  $\frac{\ast}{\ast}$  exp orchards  $\frac{\ast}{\ast}$ replace xror=0 if  $s10a9$  6==.; label var xror "exp on rent of orchards";

gen xrfa=s10a9  $7/12$ ; /\*\* exp fallow \*\*/ replace  $xrfa=0$  if  $s10a9$   $7==$ .; label var xrfa "exp on rent fallow";

gen xrou=s10a9  $8/12$ ;  $/**$  exp on rent for other uses \*\*/ replace xrou=0 if  $s10a9$  8==.; label var xrou "exp on rent for other uses";

/\*\* HOUSEHOLD TOTAL EXPENDITURE ON AGRICUTLURAL ACTIVITIES\*\*/ sort hhid; egen tx\_ldrt=rsum(xrgp xrcot xrwp xrop xrra xror xrfa xrou); lab var tx\_ldrt "tot hld gross exp on land rental";

gen cagri=s10bq7  $a/12$ ;  $/**$  cost of growing crops sold\*\*/ replace cagri=0 if s10bq7\_a==.; label var cagri "cost of growing crops sold";

gen cmov=s10b12  $a/12$ ; /\*\* cost of animals etc\*\*/ replace cmov=0 if s10b12\_a==.;

### /\*\* TOTAL HOUSEHOLD MONTHLY EXPENDITURE \*\*/

egen thldx=rsum(x\_rent x\_util tx\_edu x\_hdnfd tx\_fdi tyg\_fdi tyc\_fdi tx\_hlth tx\_ldrt cagri cmov);

lab var thldx "tot hhold expenditure, excl imputed rents";

Calculation of total household monthly income

/\*\* education \*\*/

gen ed sti=s3q11/12;  $/**$  stipend\*\*/ replace ed\_sti=0 if s3q11==.; label var ed\_sti "inc for edu stipend"; gen ed\_ass=s3q12/12; /\*\* financial assistance\*\*/ replace ed\_ass=0 if s3q12==.; label var ed\_ass "inc for edu assistance";

egen yeducs\_7=rsum( ed\_sti ed\_ass); label var yeducs\_7 "total indiv edu income >7";

egen ty\_edu=sum(yeducs\_7), by(hhid); label var ty\_edu "tot hld income education";

/\*\* LABOUR INCOME\*\*/

gen lab\_y=s5bq7; /\*\* labour income \*\*/ replace lab\_y=0 if s5bq7==.; label var lab\_y "labour income";

gen lab\_bf=s5bq10;  $\frac{\ast}{\ast}$  lab y from benefits  $\frac{\ast}{\ast}$ replace lab\_bf=0 if  $s5bq10==$ .; label var lab\_bf "lab y from benefits";

gen lab\_sdy=s5bq15; /\*\* labour income secd work\*\*/ replace lab  $\text{sdy}=0$  if  $\text{s}5\text{b}q15==$ .; label var lab\_sdy "lab y secd work";

/\*\*TOTAL HOUSEHOLD LABOUR INCOME \*\*/

egen ylab=rsum(lab\_y lab\_bf lab\_sdy); label variable ylab "total indiv labour income";

sort hhid; egen ty\_lab=sum(ylab), by(hhid); label var ty\_lab "tot hld labour income";

#### /\*\* SOURCES OF INCOME \*\*/

gen hy gsb=s7aq703;  $/**$  hld y from gov subsidies \*\*/ replace hy\_gsb=0 if s7aq703==.; lab var hy\_gsb "tot hhld y govt sub";

gen yagri=s7aq704; /\*\* hld y from agriculture \*\*/ replace yagri=0 if s7aq704==.; lab var yagri "tot hhld y agri";

gen cagri=s10bq7  $a/12$ ;  $/**$  cost of growing crops sold\*\*/ replace cagri=0 if  $s10bq7$  a==.; label var cagri "cost of growing crops sold";

gen hy\_agri=yagri-cagri; /\*\*net income from agriculture\*\*/ label var hy\_agri "net income from agriculture";

gen ymov=s7aq705;  $\frac{\ast}{\ast}$  hld y from movables  $\frac{\ast}{\ast}$ replace ymov=0 if s7aq705==.; lab var ymov "tot hhld y movables";

gen cmov=s10b12\_a/12;  $\frac{\ast}{\ast}$  cost of animals etc\*\*/ replace cmov=0 if  $s10b12$  a==.;

gen hy\_mov=ymov-cmov; /\*\*net income from movables\*\*/ lab var hy\_mov "net income from movables";

gen hy\_cmg=s7aq706; /\*\* hld y from commerical goods\*\*/ replace hy\_cmg=0 if s7aq706==.; lab var hy\_cmg "tot hhld y commerical gds";

gen hy\_umv=s7aq707; /\*\* hld y from unmovables \*\*/ replace hy  $umv=0$  if s7aq707==.; lab var hy umv "tot hhld y unmovables";

gen hy sav=s7aq708;  $/**$  hld y from savings \*\*/ replace hy\_sav=0 if s7aq708==.; lab var hy\_sav "tot hhld y savings";

gen hy rdb=s7aq709;  $/*$  hld y from repayment of debt \*\*/ replace hy\_rdb=0 if s7aq709==.; lab var hy\_rdb "tot hhld y repayment of debt";

gen hy gft=s7aq710;  $/**$  hld y from gifts \*\*/ replace hy gft=0 if s7aq710==.; lab var hy\_gft "tot hhld y gifts";

gen hy aid=s7aq711;  $/**$  hld y from aid org \*\*/ replace hy\_aid=0 if s7aq711==.; lab var hy\_aid "tot hhld y from aid org";

gen hy\_ali=s7aq712;  $\frac{\dot{x}}{\dot{x}}$  hld y from alimony \*\*/ replace hy\_ali=0 if s7aq712==.; lab var hy\_ali "tot hhld y alimony";

gen hy\_oth=s7aq713;  $/**$  hld y from other sources \*\*/ replace hy\_oth=0 if s7aq713==.; lab var hy\_oth "tot hhld y other sources";

sort hhid; egen ty\_emp=rsum(hy\_lab hy\_esb); label var ty\_emp "tot income from employment";

/\*\* BENEFITS\*\*/

gen by\_oap=s7b3\_714;  $\frac{4}{3}$  /\*\* old age pension \*\*/ replace by oap=0 if s7b3  $714==$ .; lab var by\_oap "old age pension";

gen by dis=s7b3 715;  $/**$  disability pension \*\*/ replace by dis=0 if s7b3  $715==$ .; lab var by\_dis "disability pension";

gen by\_lbw=s7b3\_716; /\*\* loss of bread winner pension \*\*/ replace by lbw  $=0$  if s7b3\_716 $==$ .; lab var by\_lbw "disability pension";

gen by\_ert=s7b3\_717;  $\frac{1}{2}$  /\*\* early retirement pension \*\*/ replace by  $ert=0$  if s7b3  $717==$ .; lab var by\_ert "early retirement pension";

gen by\_scp=s7b3\_718; /\*\* social pension \*\*/ replace by\_scp=0 if s7b3\_718==.; lab var by\_scp "social pension ";

gen by\_ocd=s7b3\_719; /\*\* old time child allowance\*\*/ replace by\_ocd=0 if  $s7b3_719 ==$ ; lab var by ocd "one time child allowance";

gen by  $018=57b3$  720; /\*\* children 0-18 months allowance \*\*/ replace by  $018=0$  if s7b3  $720==$ .; lab var by\_018 "old age pension ";

gen by\_cd8=s7b3\_721;  $\frac{*}{*}$  children <8 & hhld <min wage\*\*/ replace by\_cd8=0 if  $s7b3_721 ==$ ; lab var by\_cd8 "chd <8 & hld< min wage";

gen by\_ub=s7b3\_722; /\*\* unemployment benefit\*\*/ replace by  $ub=0$  if s7b3  $722==$ .; lab var by\_ub "unemployment benefit";

gen by\_sic=s7b3\_723; /\*\* temp disability/sickness allowance \*\*/ replace by  $\text{sic}=0$  if s7b3  $723 ==$ .; lab var by\_sic "sickness/temp disab allowance";

gen by\_mat=s7b3\_724; /\*\* maternity leave \*\*/ replace by\_mat=0 if  $s7b3_724==$ .; lab var by\_mat "maternity leave";

gen by\_fun=s7b3\_725; /\*\* funeral allowance \*\*/ replace by  $fun=0$  if s7b3  $725==$ .; lab var by\_fun "funeral allowance";

gen by chn=s7b3 726;  $/*$  Chernobyl compensation \*\*/ replace by\_chn=0 if s7b3\_726==.; lab var by\_chn "Chernobyl compensation";

gen by\_afg=s7b3\_727; /\*\*Afghan veterans \*\*/ replace by\_afg=0 if  $s7b3_727 ==$ ; lab var by\_afg "Afghan veterans";

gen by obf=s7b3 728; /\*\* other benefits not mentioned \*\*/ replace by obf=0 if s7b3  $728 ==$ ; lab var by\_obf "other benefits not mentioned";

#### /\*\*TOTAL INCOME FROM BENEFITS AND ALLOWANCES\*\*/

sort hhid; egen ty\_eben=rsum(by\_oap by\_dis by\_lbw by\_ert by\_scp); label var ty\_eben "tot hld y emp benefits";

egen ty\_famal=rsum(by\_ocd by\_018 by\_cd8); label var ty\_famal "tot hld y family allowance";

egen ty\_otal=rsum(by\_ub by\_sic by\_mat by\_fun by\_chn by\_afg by\_obf); label var ty\_otal "tot hld y other allowances";

egen ty\_tben=rsum(ty\_eben ty\_famal ty\_otal); lab var ty\_tben "tot hld y across all benefits";

/\*\* VALUE CONSUMED ON FOOD ITEMS \*\*/

gen ycbrd=s8b6\_851\*52/12;  $\frac{\cancel{18}}{1}$  /\*\*y cons on bread \*\*/ replace ycbrd=0 if  $s8b6$   $851==$ .; lab var ycbrd "y cons on bread";

gen yclip=s8b6  $852*52/12$ ; /\*\*y cons on liposka bread \*\*/ replace yclip=0 if s8b6\_852==.; lab var yclip "y cons on liposka bread";

gen ycflo=s8b6  $853*52/12$ ; /\*\*y cons on flour \*\*/ replace ycflo=0 if s8b6\_853==.; lab var ycflo "y cons on flour";

gen ycgra=s8b6  $854*52/12$ ; /\*\*y cons on grain \*\*/ replace ycgra=0 if  $s8b6$   $854==$ .; lab var ycgra "y cons on grain";

gen ycric=s8b6  $855*52/12$ ; /\*\*y cons on rice \*\*/ replace ycric=0 if s8b6\_855==.; lab var ycric "y cons on rice";

gen ycmac=s8b6\_856\*52/12;  $\frac{\cancel{x}^*}{\cancel{y}}$  cons on macaroni products \*\*/ replace ycmac=0 if s8b6\_856==.; lab var ycmac "y cons on macaroni products";

gen ycogr=s8b6  $857*52/12$ ; /\*\*y cons on other grain \*\*/ replace ycogr=0 if s8b6\_857==.; lab var ycogr "y cons on other grain"; gen ycong=s8b6\_858\*52/12;  $\frac{\cancel{18}}{\cancel{18}}$  /\*\*y cons on onions/garlic \*\*/ replace ycong=0 if s8b6\_858==.; lab var ycong "y cons on onions/garlic"; gen ycpot=s8b6\_859\*52/12;  $\frac{\cancel{18}}{1}$  /\*\*y cons on potatoes \*\*/ replace ycpot=0 if s8b6\_859==.; lab var ycpot "y cons on potatoes"; gen yctom=s8b6\_860\*52/12;  $\frac{\cancel{18}}{1}$  /\*\*y cons on tomatoes \*\*/ replace yctom=0 if s8b6\_860==.; lab var yctom "y cons on tomatoes"; gen yccar=s8b6\_861\*52/12;  $\frac{\cancel{18}}{\cancel{18}}$  /\*\*y cons on carrots \*\*/ replace yccar=0 if  $s8b6_861 ==$ ; lab var yccar "y cons on carrots"; gen ycbea=s8b6\_862\*52/12; /\*\*y cons on beans and peas \*\*/ replace ycbea=0 if s8b6\_862==.; lab var ycbea "y cons on beans and peas"; gen ycovg=s8b6\_863\*52/12; /\*\*y cons on other vegetables \*\*/ replace ycovg=0 if  $s8b6_863==$ ; lab var ycovg "y cons on other vegetables"; gen ycapp=s8b6\_864\*52/12;  $\frac{\cancel{18}}{\cancel{18}}$  /\*\*y cons on apples \*\*/ replace ycapp=0 if s8b6\_864==.; lab var ycapp "y cons on apples"; gen yccit=s8b6\_865\*52/12;  $\frac{\times}{\times}$  y cons on citrus fruit  $\frac{\times\}{}$ replace yccit=0 if s8b6\_865==.; lab var yccit "y cons on citrus fruit"; gen ycgrp=s8b6\_866\*52/12;  $\frac{\cancel{13}^*}{\cancel{13}^*}$  /\*\*y cons on grapes \*\*/ replace ycgrp= $0$  if s $8b6\_866 ==$ ; lab var ycgrp "y cons on grapes"; gen ycoff=s8b6\_867\*52/12;  $\frac{\cancel{136}}{1}$  /\*\*y cons on other fresh fruit \*\*/ replace ycoff=0 if s8b6\_867==.; lab var ycoff "y cons on other fresh fruit"; gen ycdfr=s8b6\_868\*52/12;  $\frac{\cancel{136}}{\cancel{136}}$  /\*\*y cons on dried fruit \*\*/ replace ycdfr=0 if  $s8b6$   $868 ==$ ; lab var ycdfr "y cons on dried fruit"; gen ycprf=s8b6\_869\*52/12; /\*\*y cons on preserved fruit \*\*/ replace ycprf=0 if s8b6\_869==.; lab var ycprf "y cons on preserved fruit"; gen ycbeef=s8b6\_870\*52/12;  $\frac{\cancel{18}}{1}$  /\*\*y cons on beef \*\*/ replace ycbeef=0 if s8b6\_870==.;

lab var ycbeef "y cons on beef";

gen ycchic=s8b6  $871*52/12$ ; /\*\*y cons on chicken \*\*/ replace ycchic=0 if s8b6\_871==.; lab var ycchic "y cons on chicken"; gen ycmut=s8b6\_872\*52/12;  $\frac{\cancel{18}}{1}$  /\*\*y cons on mutton \*\*/ replace ycmut=0 if s8b6\_872==.; lab var ycmut "y cons on mutton"; gen yclamb=s8b6\_873\*52/12; /\*\*y cons on lamb \*\*/ replace yclamb=0 if s8b6\_873==.; lab var yclamb "y cons on lamb"; gen ycomt=s8b6\_874\*52/12; /\*\*y cons on other meat products \*\*/ replace ycomt=0 if s8b6\_874==.; lab var ycomt "y cons on other meat products"; gen ycfish=s8b6\_875\*52/12;  $\frac{\cancel{18}}{\cancel{18}}$  /\*\*y cons on fish \*\*/ replace ycfish=0 if s8b6\_875==.; lab var ycfish "y cons on fish"; gen ycegg=s8b6\_876\*52/12; /\*\*y cons on eggs \*\*/ replace ycegg=0 if s8b6\_876==.; lab var ycegg "y cons on eggs"; gen ycmilk=s8b6\_877\*52/12; /\*\*y cons on milk \*\*/ replace ycmilk=0 if  $s8b6_877==$ ; lab var ycmilk "y cons on milk"; gen ycodp=s8b6\_878\*52/12; /\*\*y cons on other dairy products \*\*/ replace ycodp=0 if s8b6\_878==.; lab var ycodp "y cons on other dairy products"; gen ycfat=s8b6\_879\*52/12; /\*\*y cons on vegetable, animal fat \*\*/ replace ycfat=0 if  $s8b6$   $879$ ==.; lab var ycfat "y cons on veg, animal fat"; gen yctea=s8b6  $880*52/12$ ; /\*\*y cons on tea, coffee \*\*/ replace yctea=0 if s8b6\_880==.; lab var yctea "y cons on tea"; gen ycsalt=s8b6  $881*52/12$ ; /\*\*y cons on salt \*\*/ replace ycsalt=0 if s8b6\_881==.; lab var ycsalt "y cons on salt"; gen ycsug=s8b6  $882*52/12$ ; /\*\*y cons on sugar \*\*/ replace ycsug=0 if  $s8b6$   $882==$ .; lab var ycsug "y cons on sugar"; gen ycswt=s8b6\_883\*52/12; /\*\*y cons on confectionery, caramel and biscuits etc \*\*/ replace ycswt=0 if s8b6\_883==.; lab var ycswt "y cons on confect., cakes etc";

egen tyc\_fdi=rsum(ycbrd yclip ycflo ycgra ycric ycmac ycogr ycong ycpot yctom yccar ycbea ycovg ycapp yccit ycgrp ycoff ycdfr ycprf ycbeef ycchic ycmut yclamb ycomt ycfish ycegg ycmilk ycodp ycfat yctea ycsalt ycsug ycswt);

label var tyc\_fdi "tot hld value of consumption of food items";

### /\*\* TOTAL MONTHLY HOUSEHOLD INCOME \*\*/

egen thldy=rsum(ty\_edu ty\_lab hy\_gsb hy\_agri hy\_mov hy\_cmg hy\_umv hy\_sav hy\_rdb hy\_gft hy\_aid hy\_ali hy\_oth ty\_tben tyc\_fdi); lab var thldy "tot hhold income, excl imputed rents";